# **Основы информационной культуры**

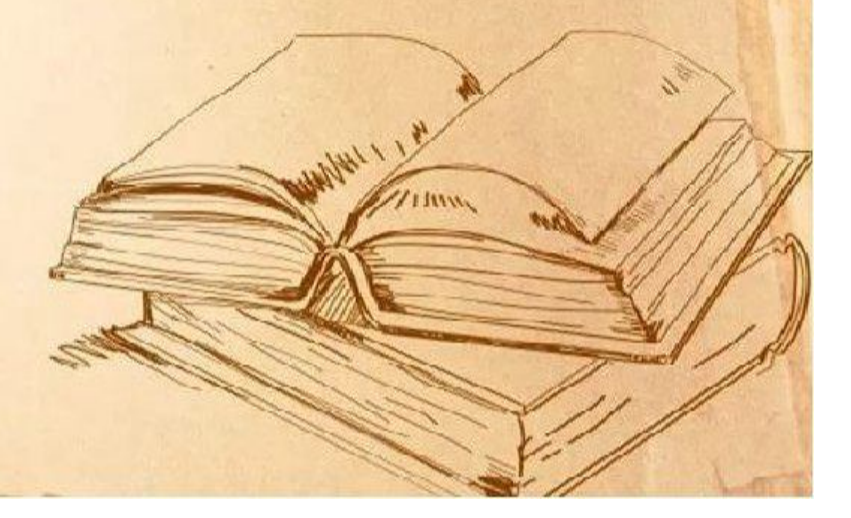

Формирование информационной культуры студента начинается со знакомства **с ресурсами библиотеки:**

- традиционные ресурсы (**карточные каталоги и картотеки);**
- информационные ресурсы (**сайт библиотеки, электронный каталог, электронные библиотечные системы**)

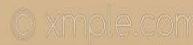

### **Традиционные ресурсы**

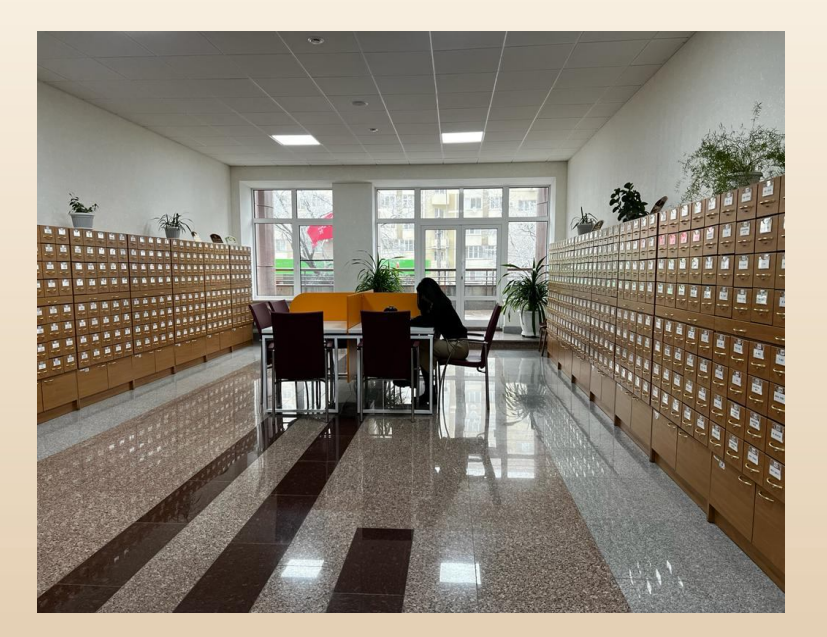

- **Библиотечный каталог – это перечень всех произведений печати, имеющихся в библиотеке. Состоит он из карточек, содержащих основные сведения о книгах, журналах, газетах и других материалах, представленных в библиотеке.**
- **Цель каталогов - помочь читателям в подборе и получении необходимых источников.**

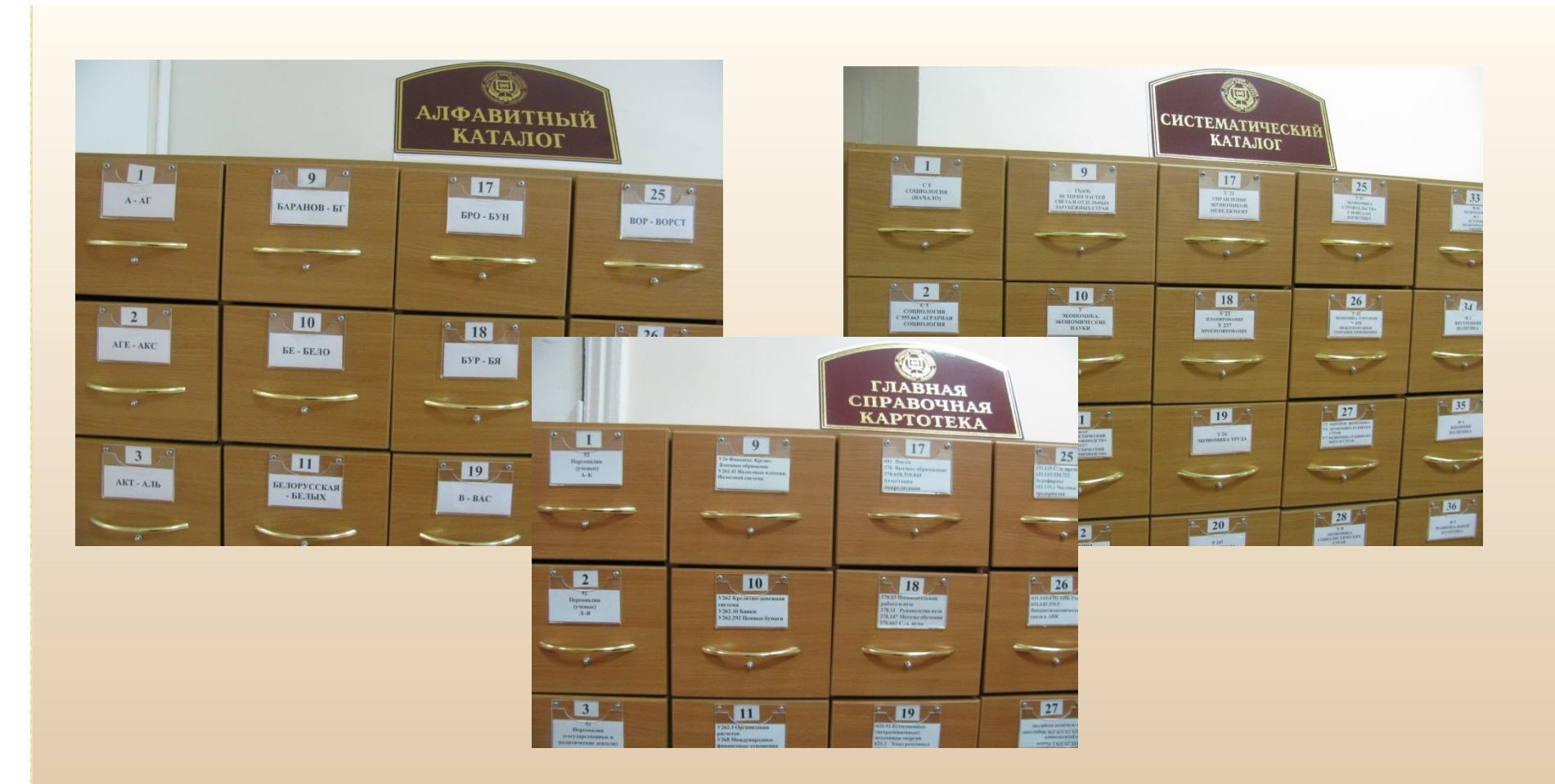

**В алфавитном каталоге карточки расставляются в алфавите фамилий авторов, наименований коллективов, заглавий документов.**

**В систематическом каталоге и главной справочной картотеке карточки расставлены по системе знаний.**

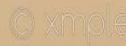

### **Каталожный ящик**

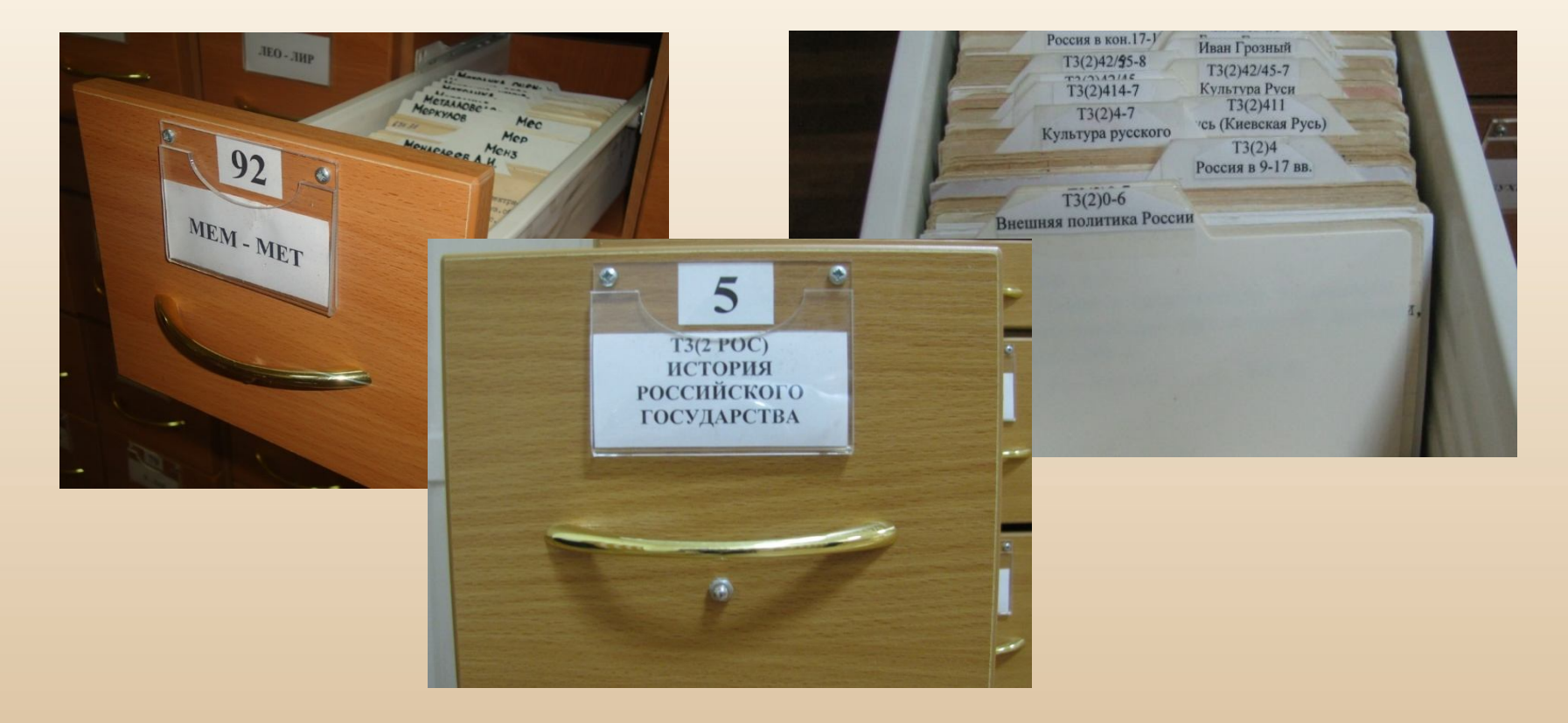

**В каталожных ящиках помимо карточек имеются разделители, на которых указаны индексы разделов и их названия. Они служат для того, чтобы облегчить поиск информации.**

### Каталожная карточка

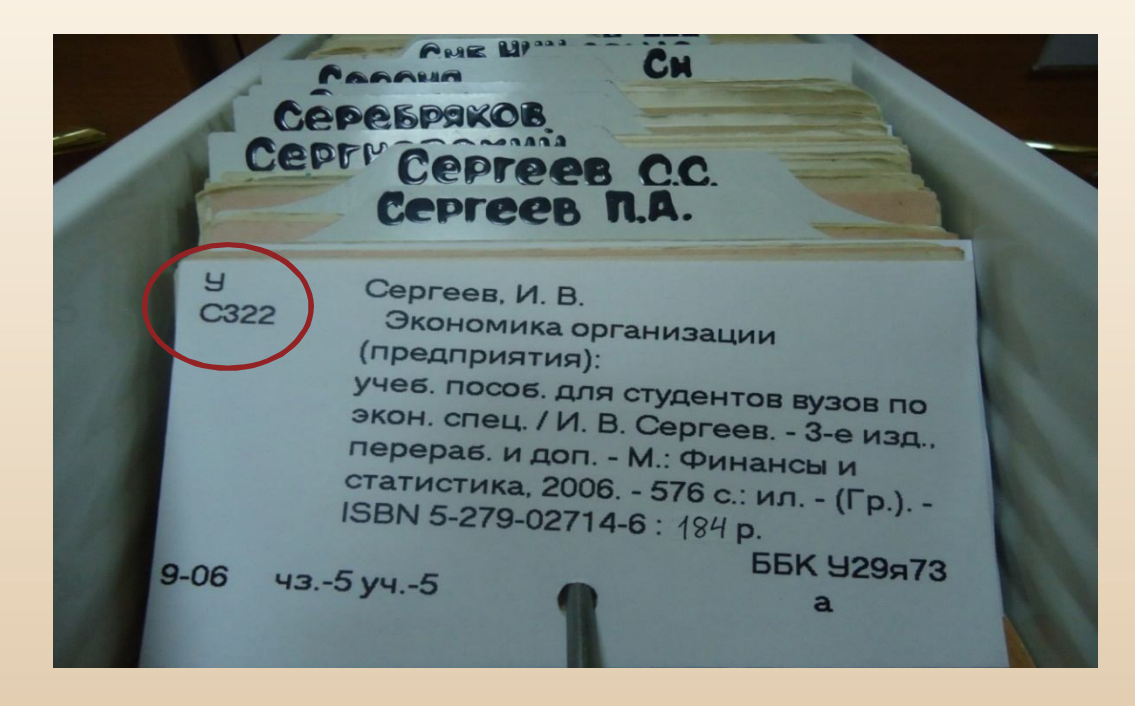

- **Карточка на книгу содержит описание книги по ГОСТу и шифр, состоящий из индекса УДК или ББК и авторского знака**
- **Карточки расставляются в алфавитном порядке по первой букве описания**

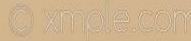

### **Правила описания книги**

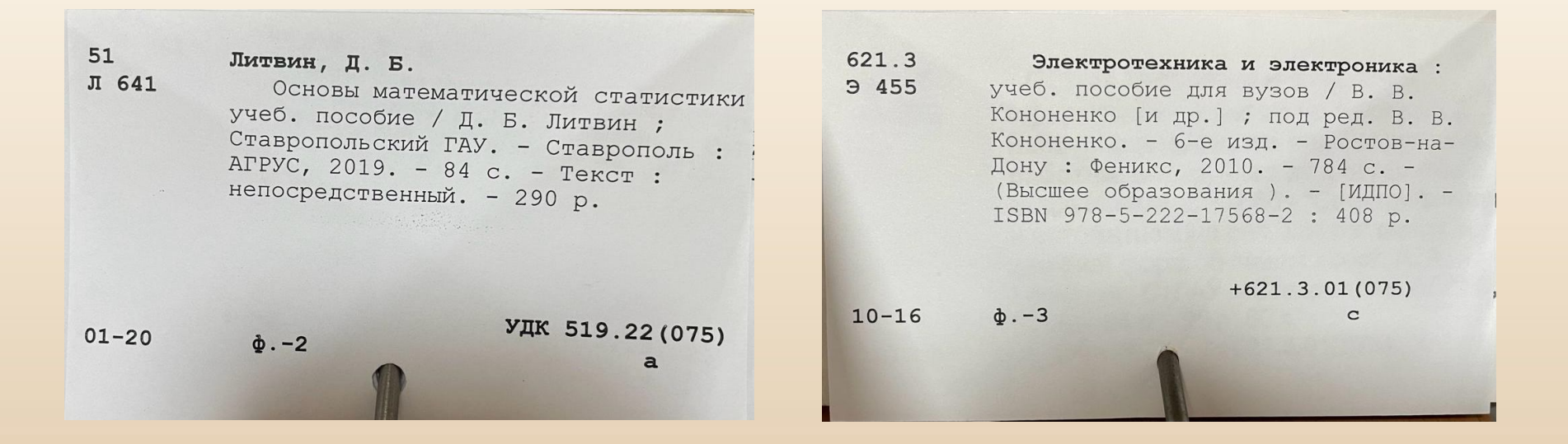

- **Если книга написана одним, двумя или тремя авторами, то её описание начинается с фамилии первого автора**
- **Если книга написана авторским коллективом более трех авторов, то её описание начинается с названия книги**

### **Алфавитно-предметный указатель**

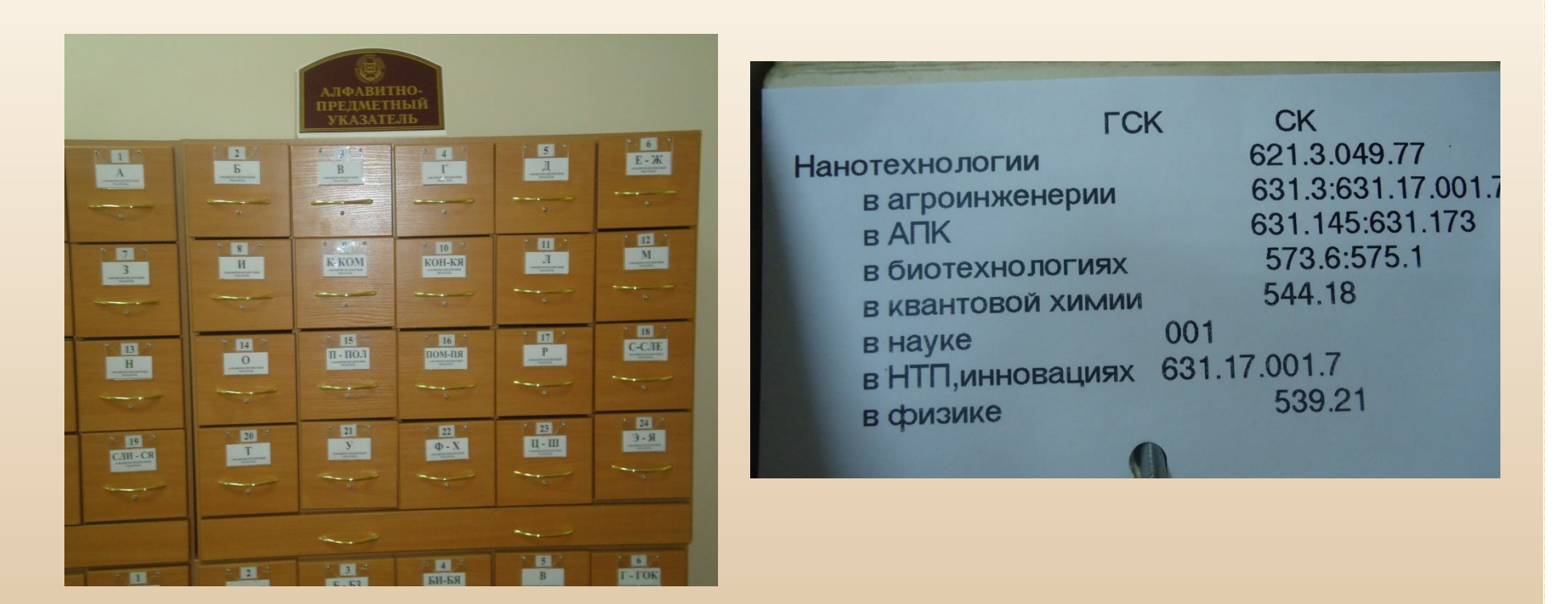

**АПУ является связующим звеном всей системы каталогов и картотек.**

**На карточке указывается тема, предмет или термин и индекс каталога (СК) и картотеки (ГСК).**

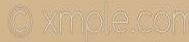

### Как пользоваться АПУ?

- **Находим ключевое слово в названии темы;**
- **В АПУ находим карточку, на которой указано это слово;**
- **Выписываем индексы СК и ГСК;**
- **По этим индексам находим разделы в каталоге и картотеке;**
- **Выписываем с карточки необходимые данные и обращаемся с заявкой в читальный зал.**

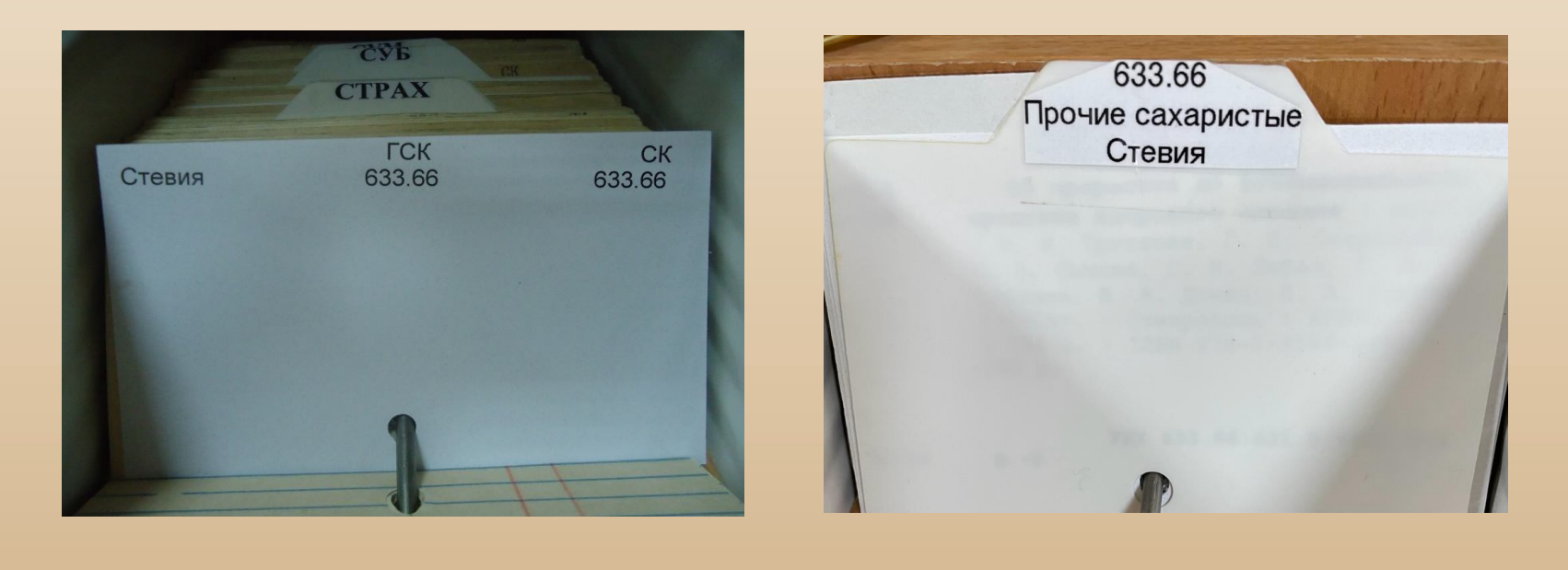

**АПУ СК, ГСК**

### **Электронный каталог**

**В Электронный каталог включены все локальные базы данных, созданные сотрудниками библиотеки. Поиск в электронном каталоге возможен как с сайта библиотеки, так и с личного кабинета студента.**

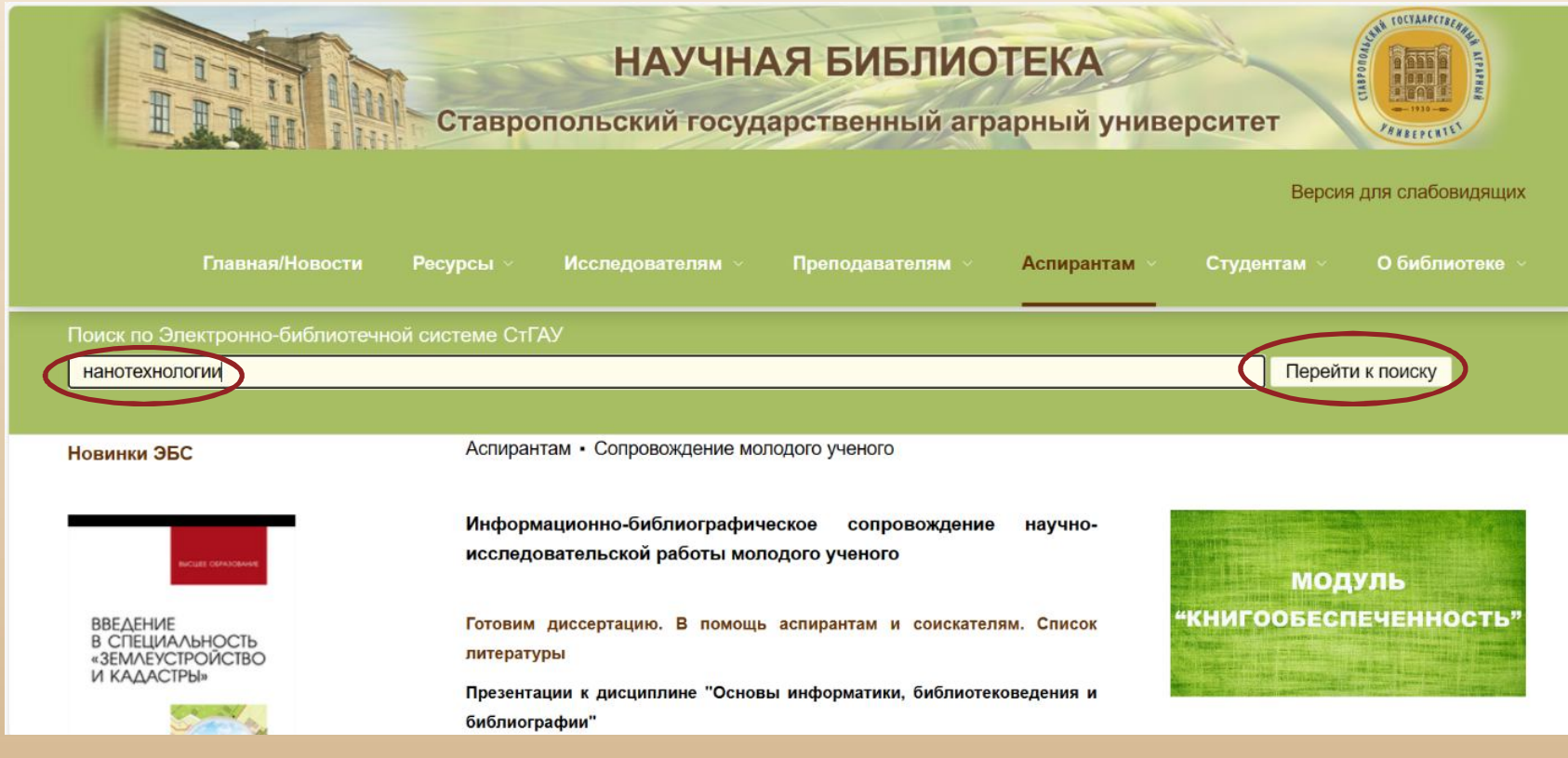

Сайт научной библиотеки: **http://bibl.stgau.ru**

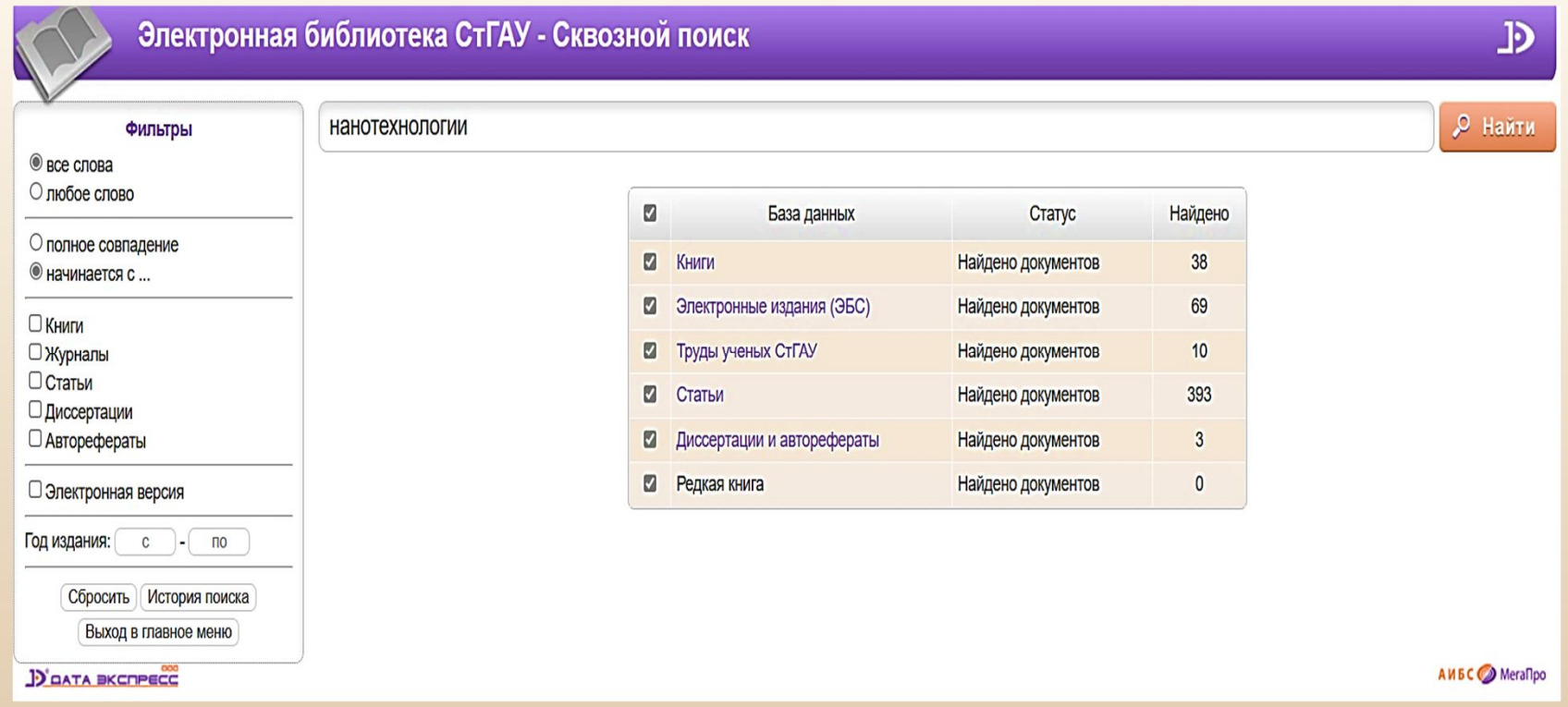

**При введении в поисковую строку ключевого слова поиск осуществляется сразу по всем базам данных.** 

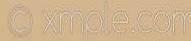

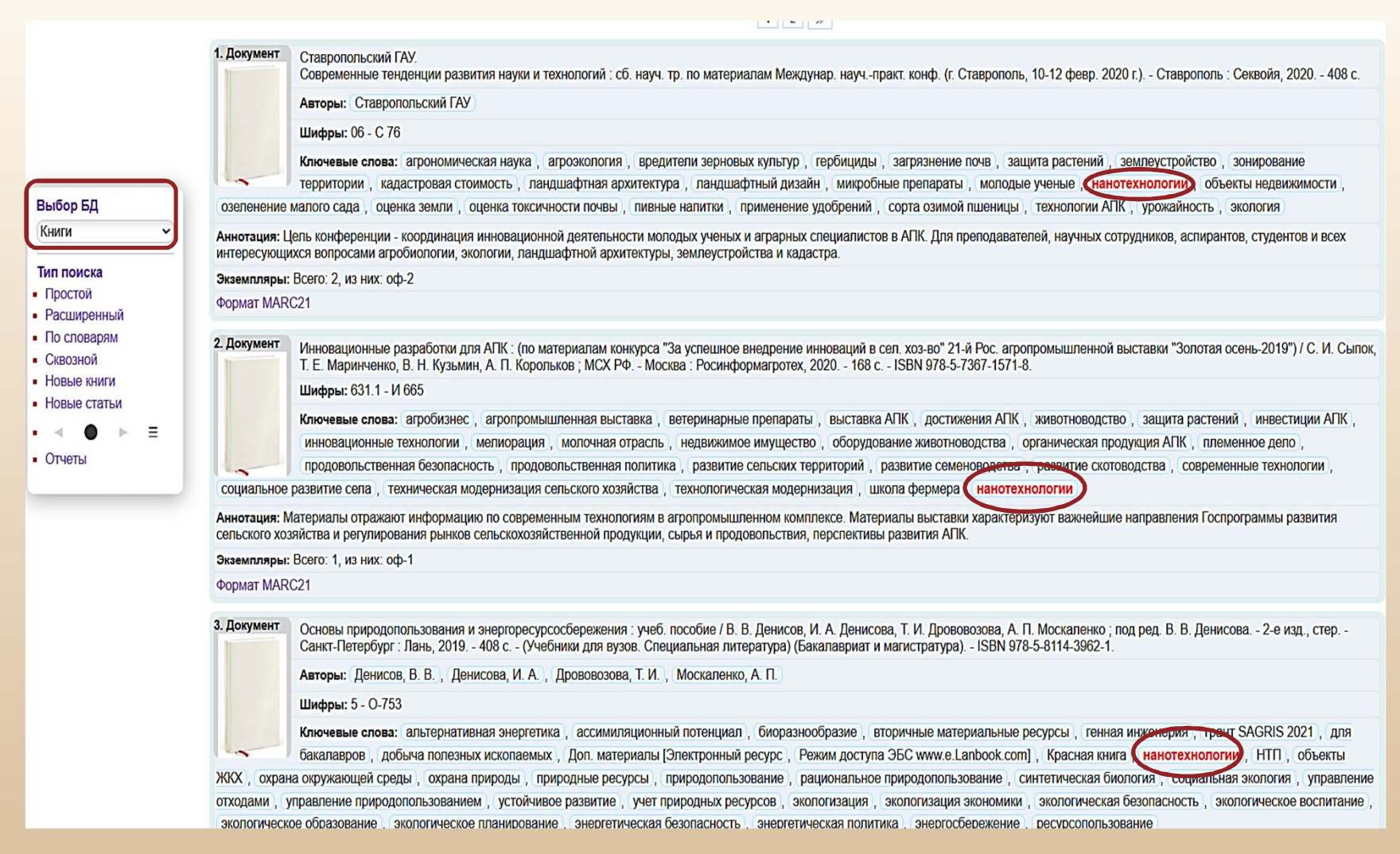

**Найденные источники в каждой базе представляют собой аннотированный список со всеми выходными данными и ключевыми словами. Чтобы заказать книгу в читальном зале библиотеки, необходимо выписать шифр, заглавие, фамилии авторов, год издания.**

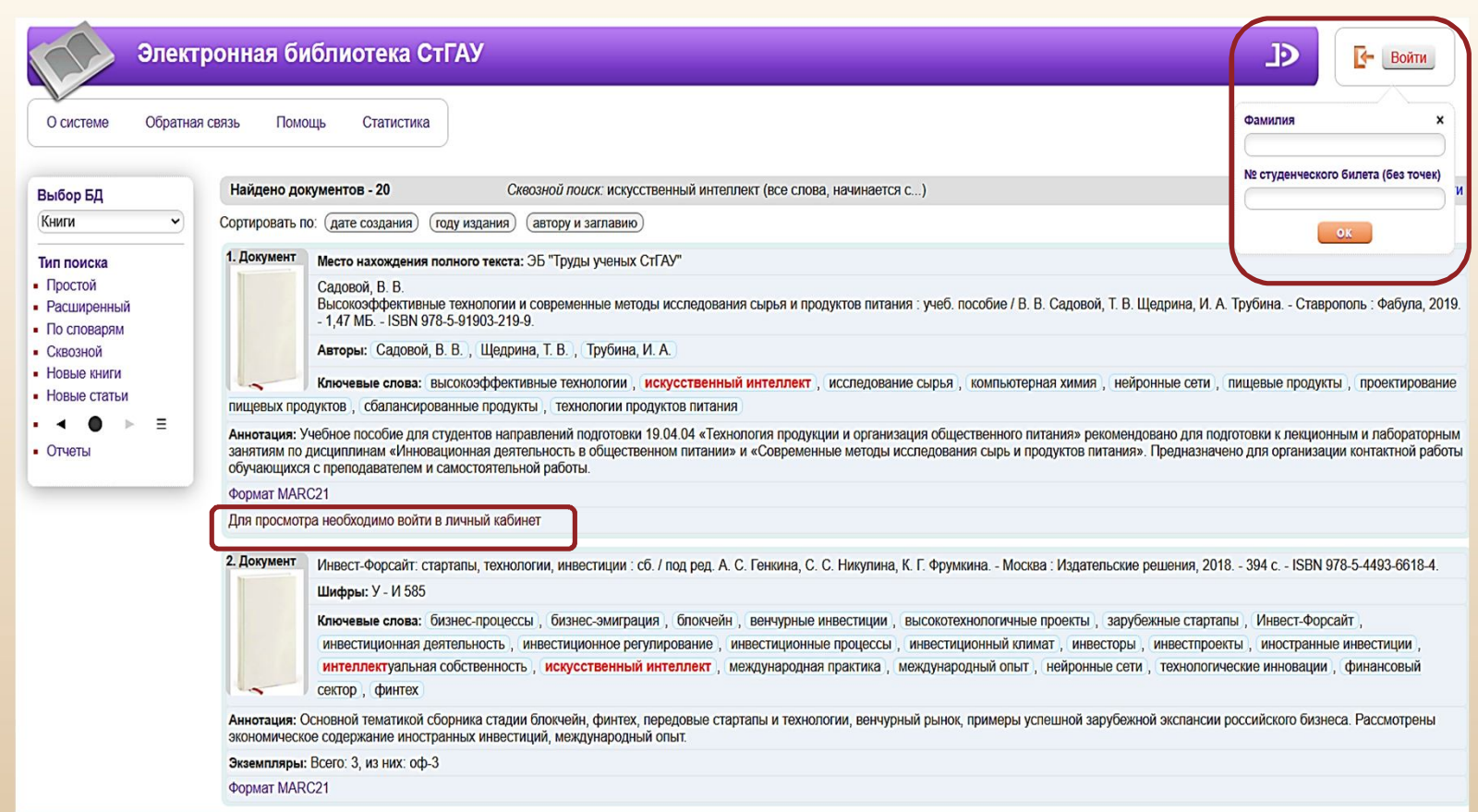

**К источникам с пометкой «Для просмотра необходимо войти в личный кабинет» прикреплён полный электронный текст. Чтобы с ним ознакомиться, необходимо в правом верхнем углу указать фамилию и номер студенческого билета.**

### В личном кабинете прикрепленные полные тексты становятся доступными для прочтения

Стр. 3 /100 **Перейти ОГЛАВЛЕНИЕ** Масштаб: 70 **OT ABTOPOB** Страницы Закладки Поисл **ВВЕДЕНИЕ. RADIO CARTIN** Глава 1. СБАЛАНСИРОВАННЫЕ ПРОДУКТЫ ПИТАНИЯ. **DISTURBAN** 1.1. Анализ структуры рационального питания. 16 1.2. Методы извлечения белковых компонентов.. 1.3. Использование пищевых добавок при производстве  $20$ продуктов питания Глава 2. ИСПОЛЬЗОВАНИЕ КОМПЬЮТЕРНОЙ ХИМИИИ ДЛЯ ИЗУЧЕНИЯ МОЛЕКУЛЯРНЫХ СВОЙСТВ ХИМИЧЕСКИЙ СОЕДИНЕНИЙ...... .45 2.1. Исследование квантово химических характеристик фрагмента молекулы...... .45 2.2. Использование ланжевеновской динамики для моделирования процесса термической обработки смеси гелеобразователей... ..50 2.3. Использование методологии молекулярного докинга при проектировании рецептур пищевых продуктов. .55 Глава 3. ТЕОРЕТИЧЕСКОЕ ОБОСНОВАНИЕ

**Α ΆΔΒΑ ΠΙΣΗ ΠΟΙΔΙΟΡΤΟΕΙ ΠΙΔΕΔ ΠΗΤΕ ΠΠΕΙΔΕ** 

Страница

Рассмотрены экономическое содержание ин Экземпляры: Всего: 3 из них: оф-3

**Формат MARC2** 

Перейти Масштаб: 70 Страницы Закладки Поиск **Rational MARKS** Траница 8 en.<br>Geboort 

Рациональное питание (от латинского слова rationalis - разум-

ный) - это физиологически полноценное питание здоровых людей с

учетом их пола, возраста, характера труда и других факторов. Раци-

ональное питание способствует сохранению здоровья, сопротивляе-

мости вредным факторам окружающей среды, высокой физической

и умственной работоспособности, а также активному долголетию.

Требования к рациональному питанию слагаются из требований к

К пищевому рациону предъявляются следующие требования:

1) энергетическая ценность рациона должна покрывать энерго-

2) надлежащий химический состав - оптимальное количество

3) хорошая усвояемость пищи, зависящая от ее состава и способа

4) высокие органолептические свойства пищи (внешний вид,

ATTHE PERIO SERVE TOME TAMPARTURE RAILY OR THE OUTLE

сбалансированных между собой пищевых (питательных) веществ;

пищевому рациону, режиму питания и условиям приема пищи.

траты организма;

приготовления;

### 1.1. Анализ структуры рационального питания

Глава 1. СБАЛАНСИРОВАННЫЕ ПРОДУКТЫ ПИТАНИЯ

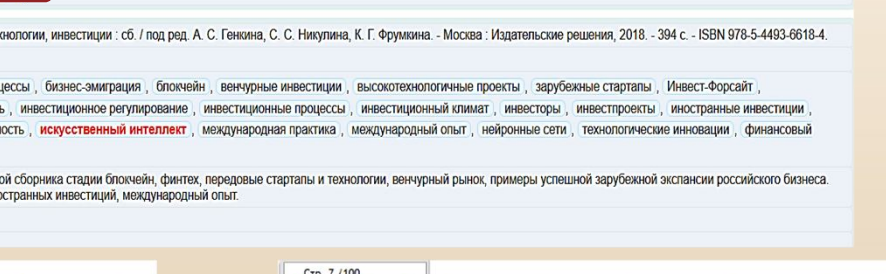

Найлено локументов - 20 Сквозной лонск искусственный интеплект (все слова начинается с ) □ Отметить все Rencus ans neuatu Выбор БД Книги Сортировать по: (дате создания) (году издания) (автору и заглавию) Тип поиска 1. Документ Место нахождения полного текста: ЭБ "Трулы ученых СтГАУ" • Простой Саловой В Е • Расширенный Высокозффективные технологии и современные методы исследования сырья и продуктов питания: учеб. пособие / В. В. Садовой, Т. В. Шедрина, И. А. Трубина. - Ставрополь: Фабула, 2019. -1.47 MB. - ISBN 978-5-91903-219-9  $\blacksquare$  По словарям • Сквозной Авторы: Садовой В. В. . Шедрина, Т. В. . Трубина, И. А. • Новые книги Ключевые слова: высокозффективные технологии, искусственный интеллект, исследование сырья, компьютерная химия, нейронные сети, пищевые продукты, проектирование • Новые статьи О Отметить пищевых продуктов сбалансированные продукты, технологии продуктов питания  $. 4 0$  $\mathbb{R}$  =  $\mathbb{R}$ Аннотация: Учебное пособие для студентов направлений подготовки 19.04.04 «Технопогия продукции и организация общественного питания» рекомендовано для подготовки к лекционным и лабораторным  $O$ TVATH занятиям по лисциплинам «Инновационная леятельность в общественном литании» и «Современные метолы исследования сырь и пролуктов питания» Предназначено для организации контактной работы обучающихся с преполавателем и самостоятельной работы Формат MARC21 Личный кабинет Эпектоонный локумент (тип: ndf naзмер: 1509 Кб Игнатенко Наталі Анатольевиз 2. Документ Инвест-Форсайт: стартапы, тех Шифры: У - И 585 • Выланные книги • Заказанные книги Ключевые слова: бизнес-про • Отобранные книги инвестиционная деятельност • Отмеченные книги интеллектуальная собствен сектор финтер □ Отметить Аннотация: Основной темати

### Электронные библиотечные системы

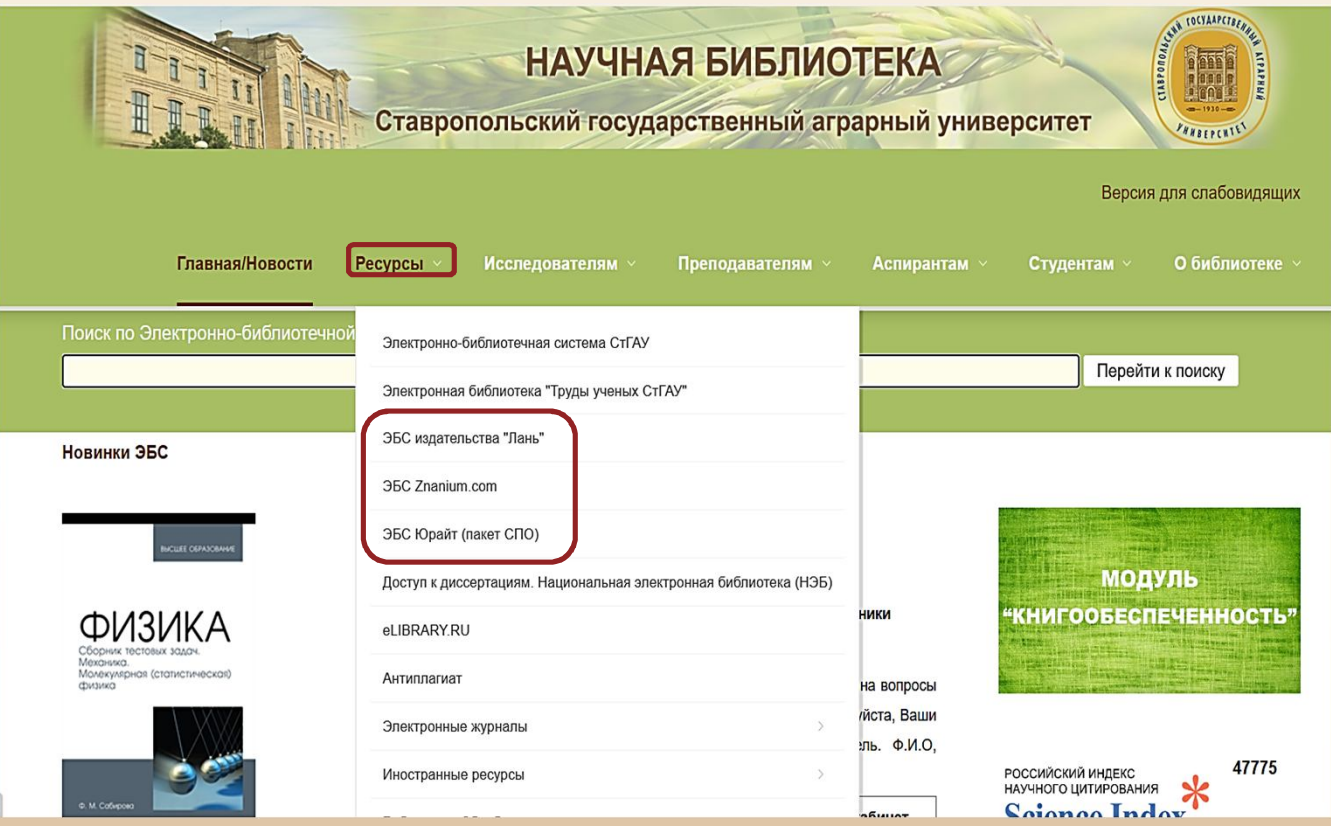

Чтобы пользоваться Электронными библиотечными системами, необходимо выполнить вход с личного кабинета в ЭИОС Ставропольского ГАУ, либо пройти в них регистрацию с любого компьютера библиотеки.

После этого вход в ЭБС под своим логином и паролем станет возможен с домашнего компьютера.

## ЭБС издательства «Лань»

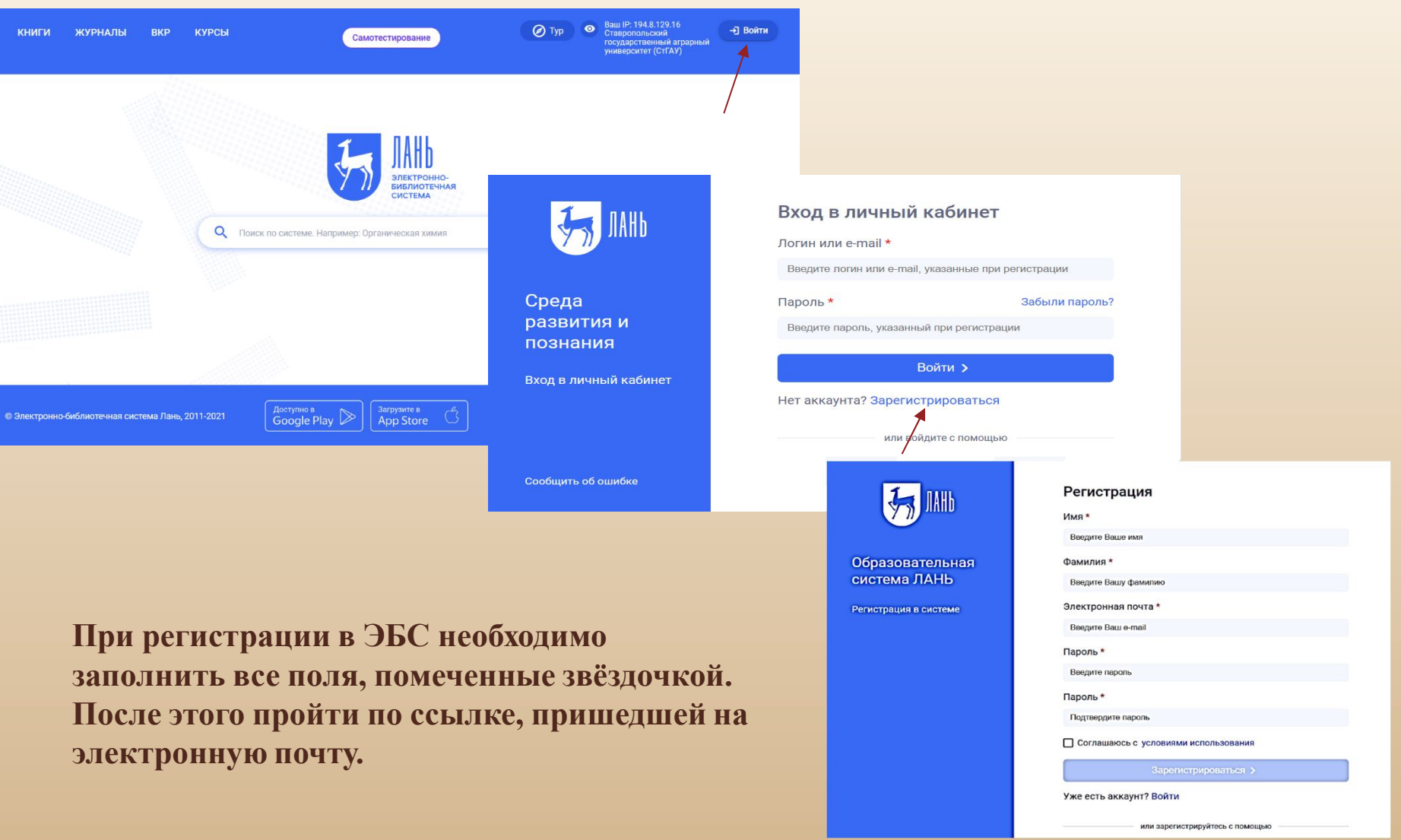

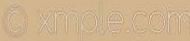

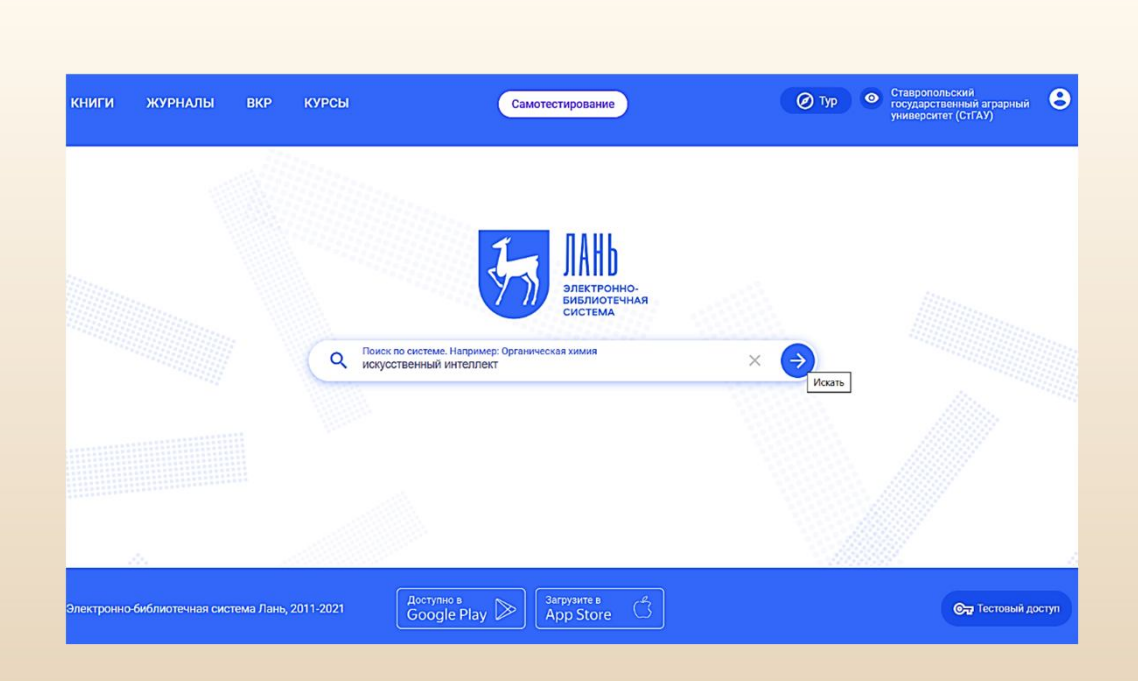

### Расширенный поиск

Поиск по системе

**Поиск можно вести по фамилии автора, названию книги, по ключевому слову (словосочетанию)**

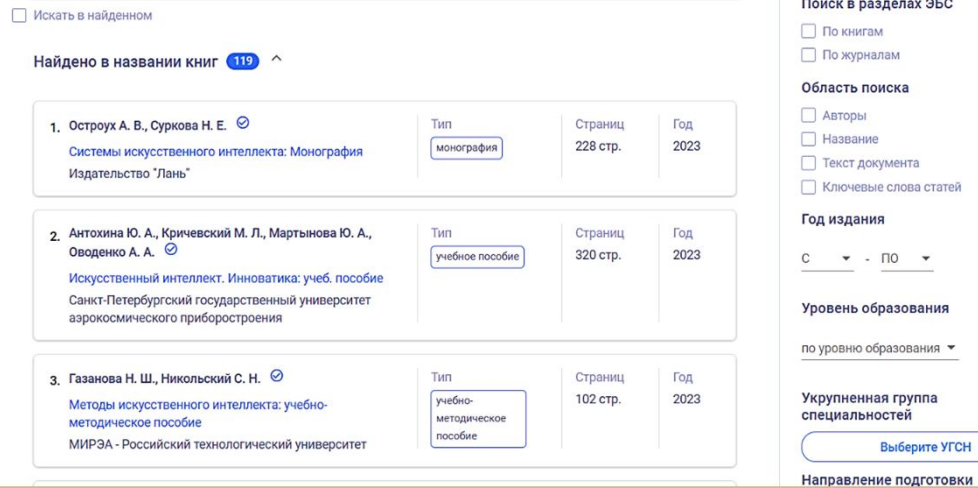

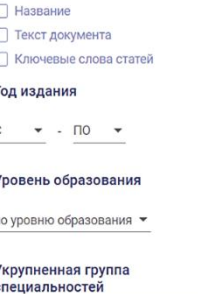

Выберите УГСН

Параметры поиска

Поиск в разделах ЭБС

 $\times$   $\rightarrow$ 

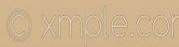

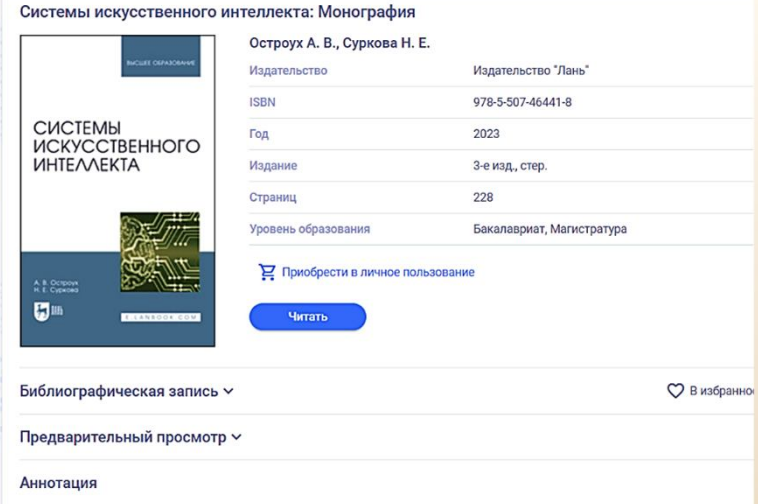

В монографии изложены концептуальные основы и методы представления знаний в системах искусственного интеллекта Рассмотрены различные подходы, применяемые при проектировании и разработке интеллектуальных систем и технологий в<br>транспортном комплексе, а также рассмотрены тенденции развития систем искусственного интеллекта.Монография использована для формирования профессиональной компетентности студентов высших учебных заведений, кадров высшей квалификации и научных сотрудников обучающихся и велуших научные исследования в области разработки и практического Смотреть целиком  $\vee$ 

**Перед работой с книгой предоставляется возможность ознакомиться с аннотацией, полным библиографическим описанием и осуществить предварительный просмотр.**

**Во время работы можно делать закладки по тексту, копировать цитаты, сохранить часть текста, добавить книгу в избранное**.

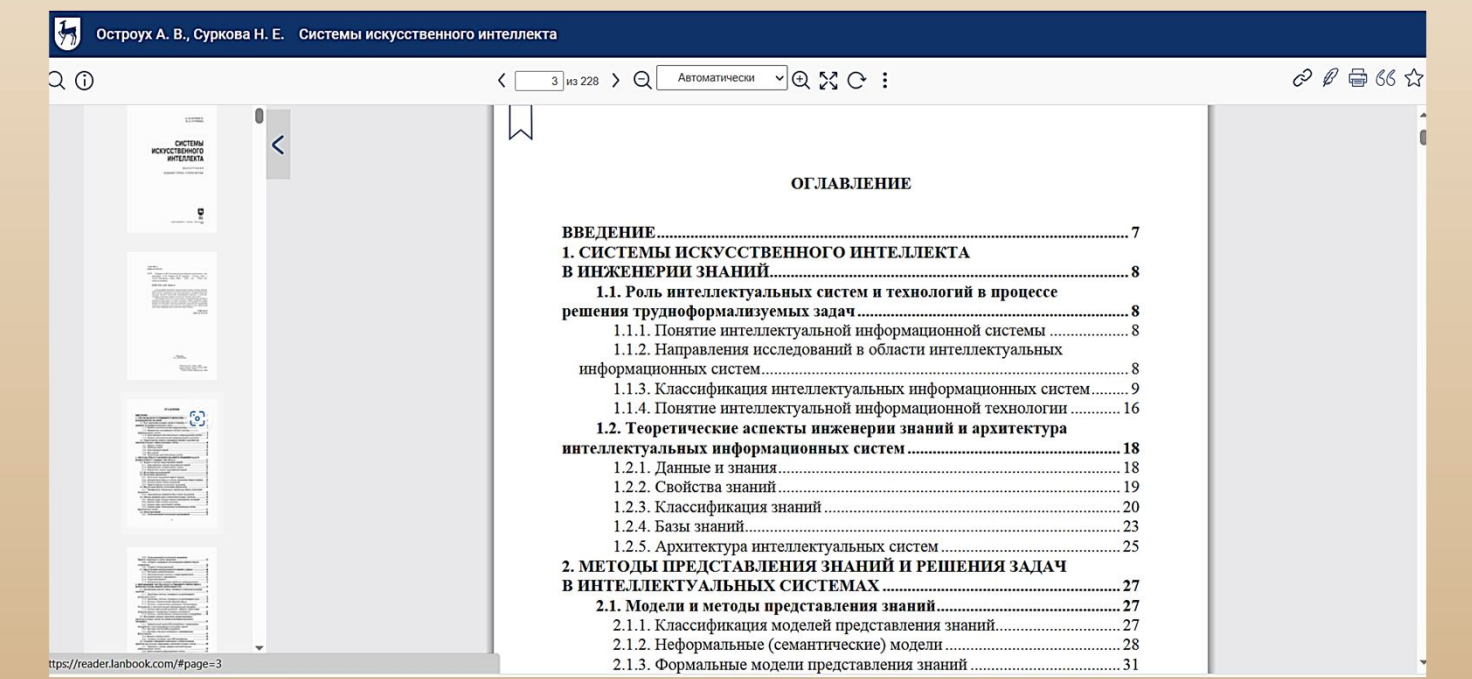

### ЭБС «Znanium.com»

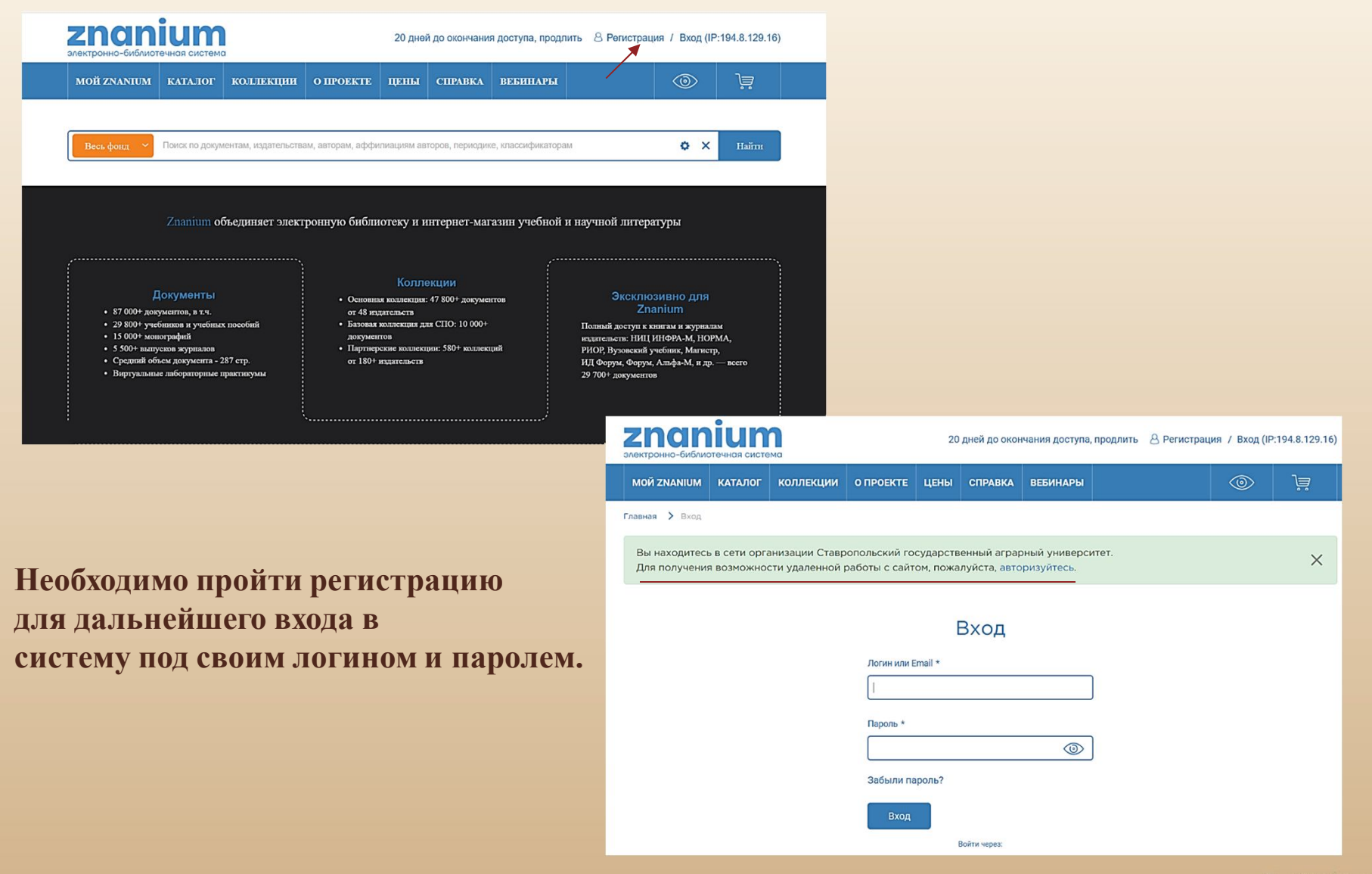

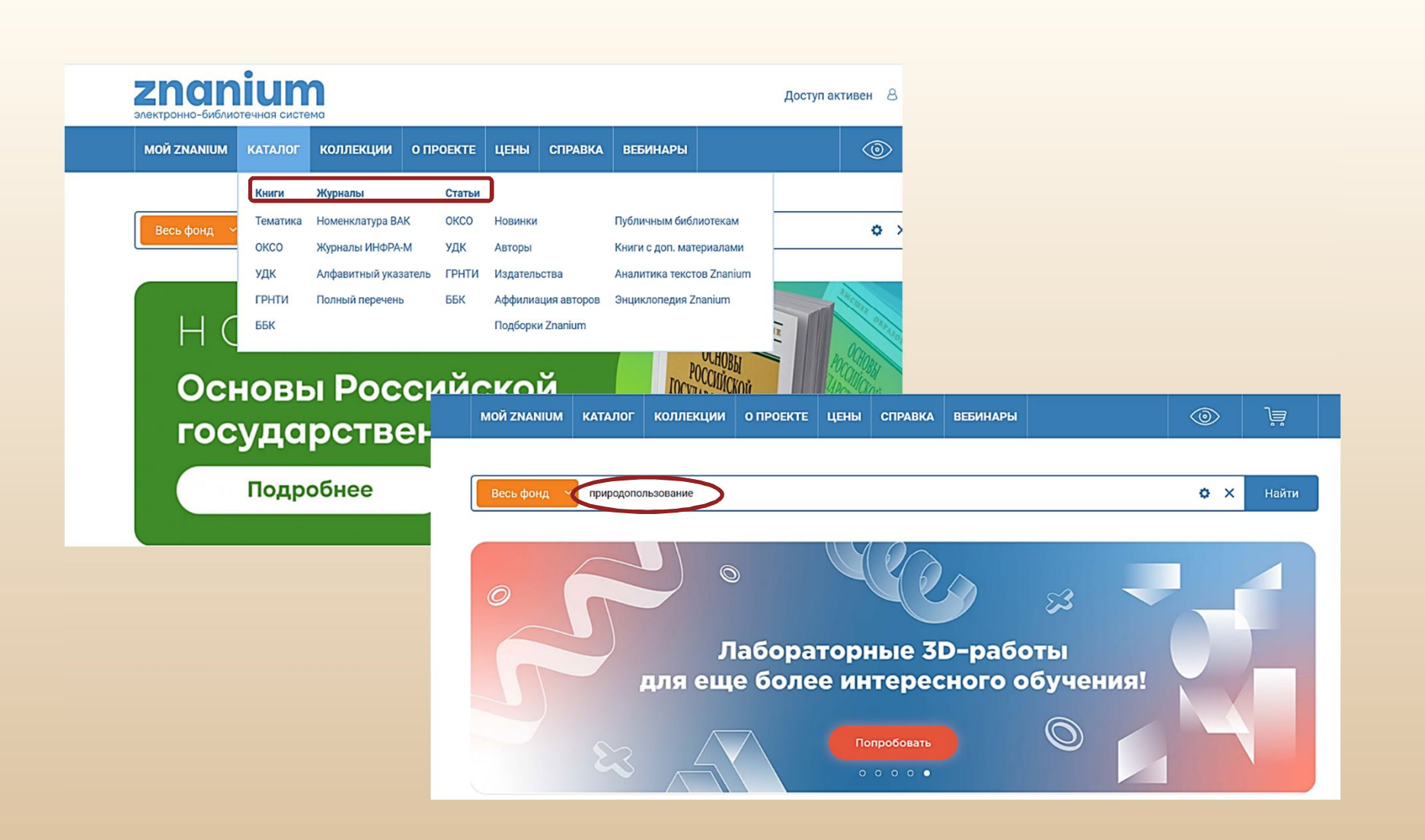

**Поиск можно вести по каталогам (книги, журналы, статьи), либо с помощью поисковой строки, задав необходимый запрос. Им может быть фамилия автора, название книги, ключевое слово (словосочетание).**

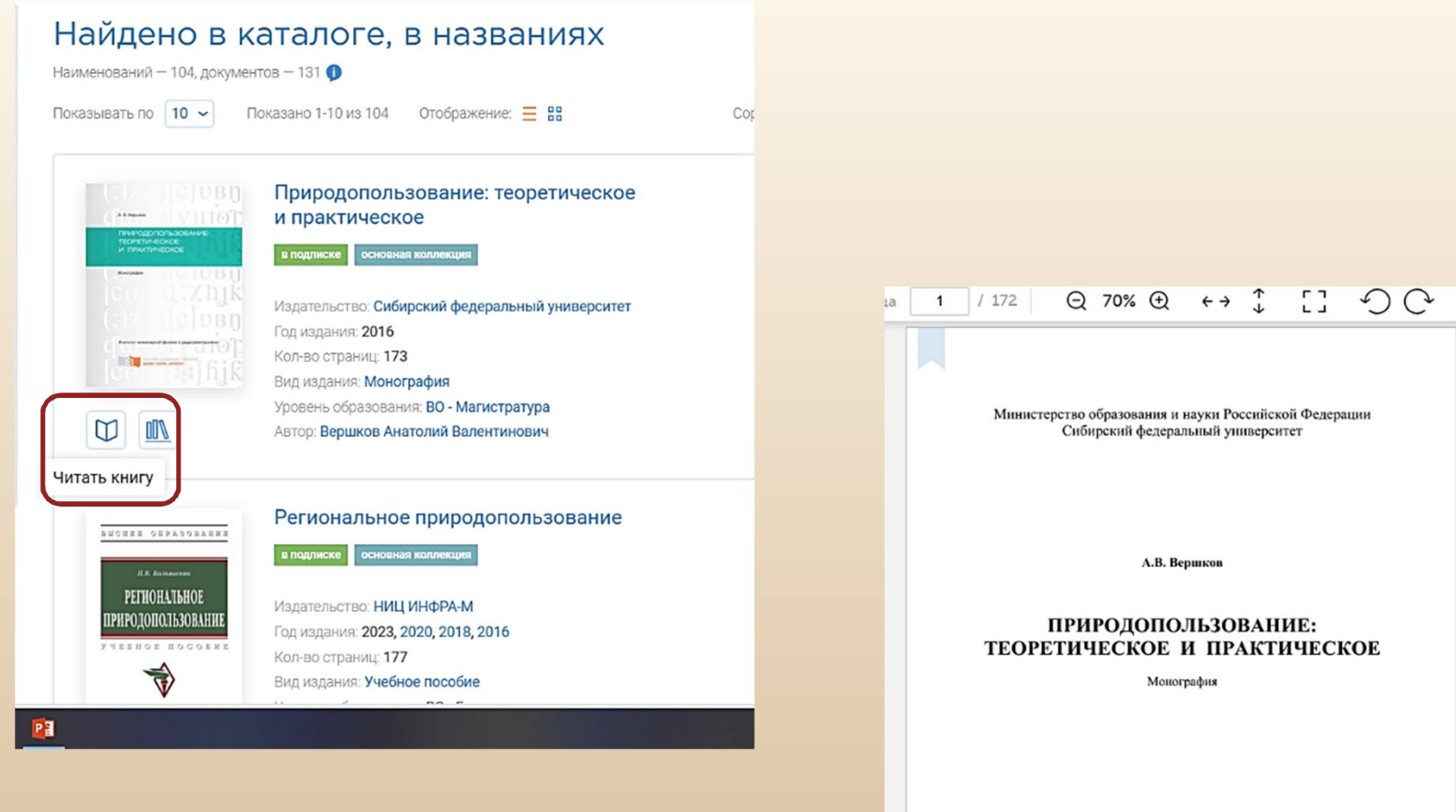

**Ознакомиться с полным текстом найденных источников можно с помощью кнопки «читать книгу»**

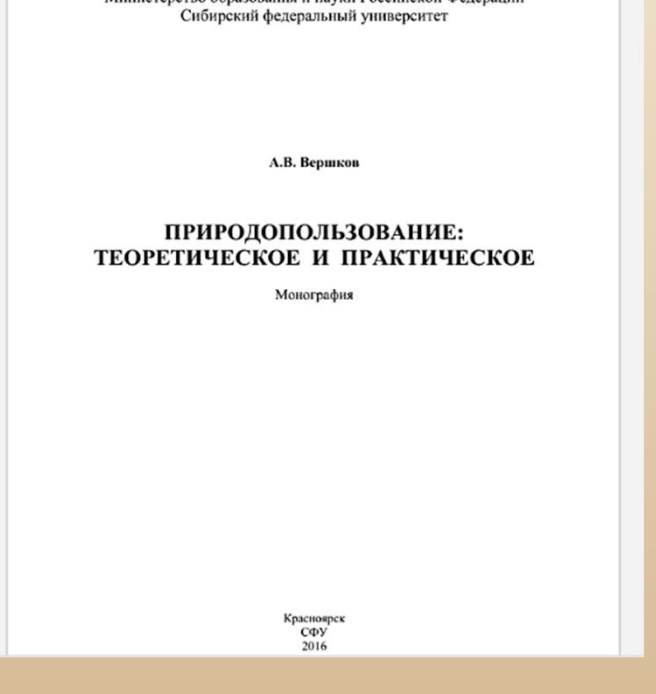

# **ЭБС Юрайт**

### **(для среднего профессионального образования)**

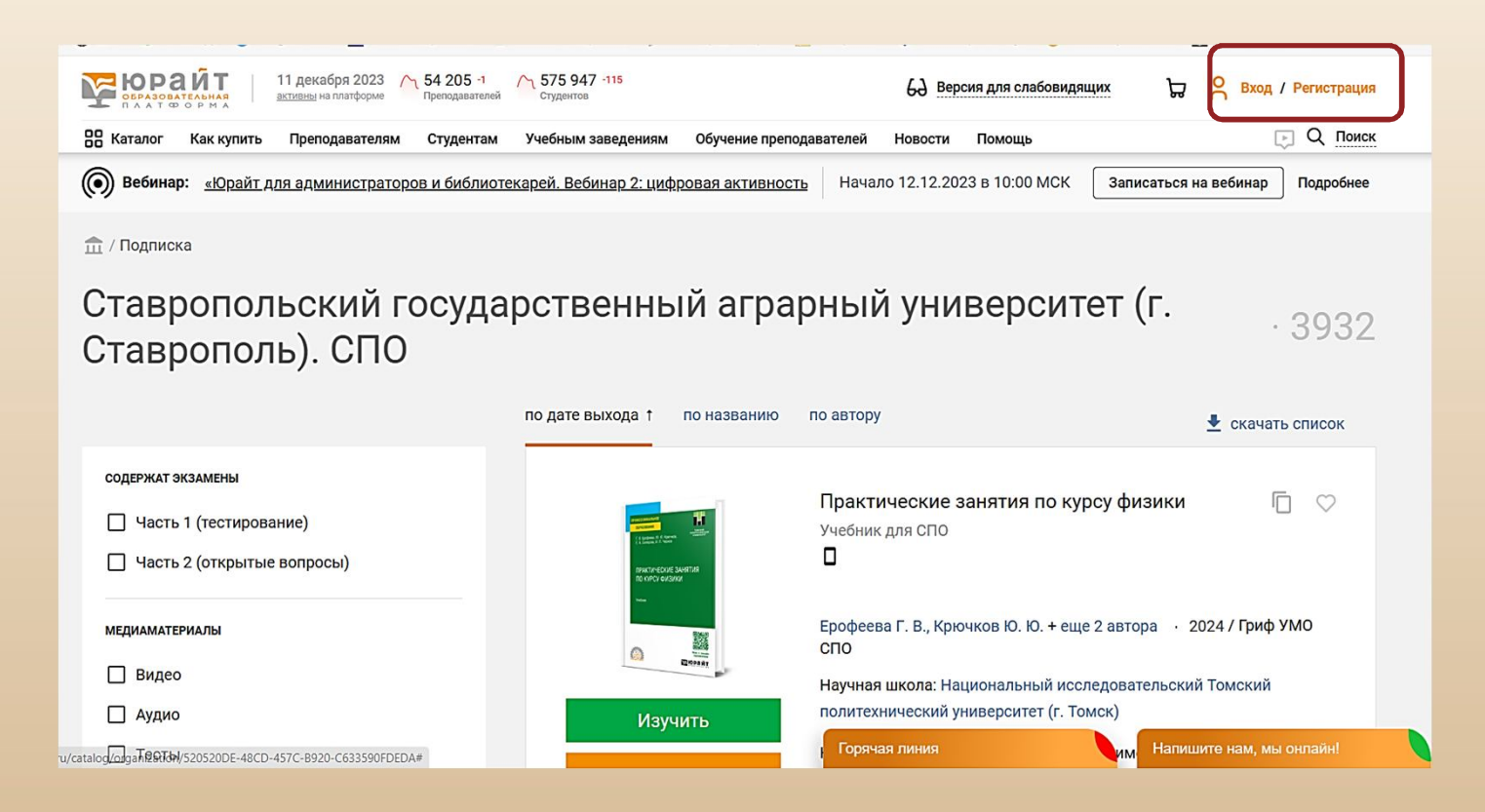

**Необходимо пройти регистрацию с любого компьютера библиотеки**

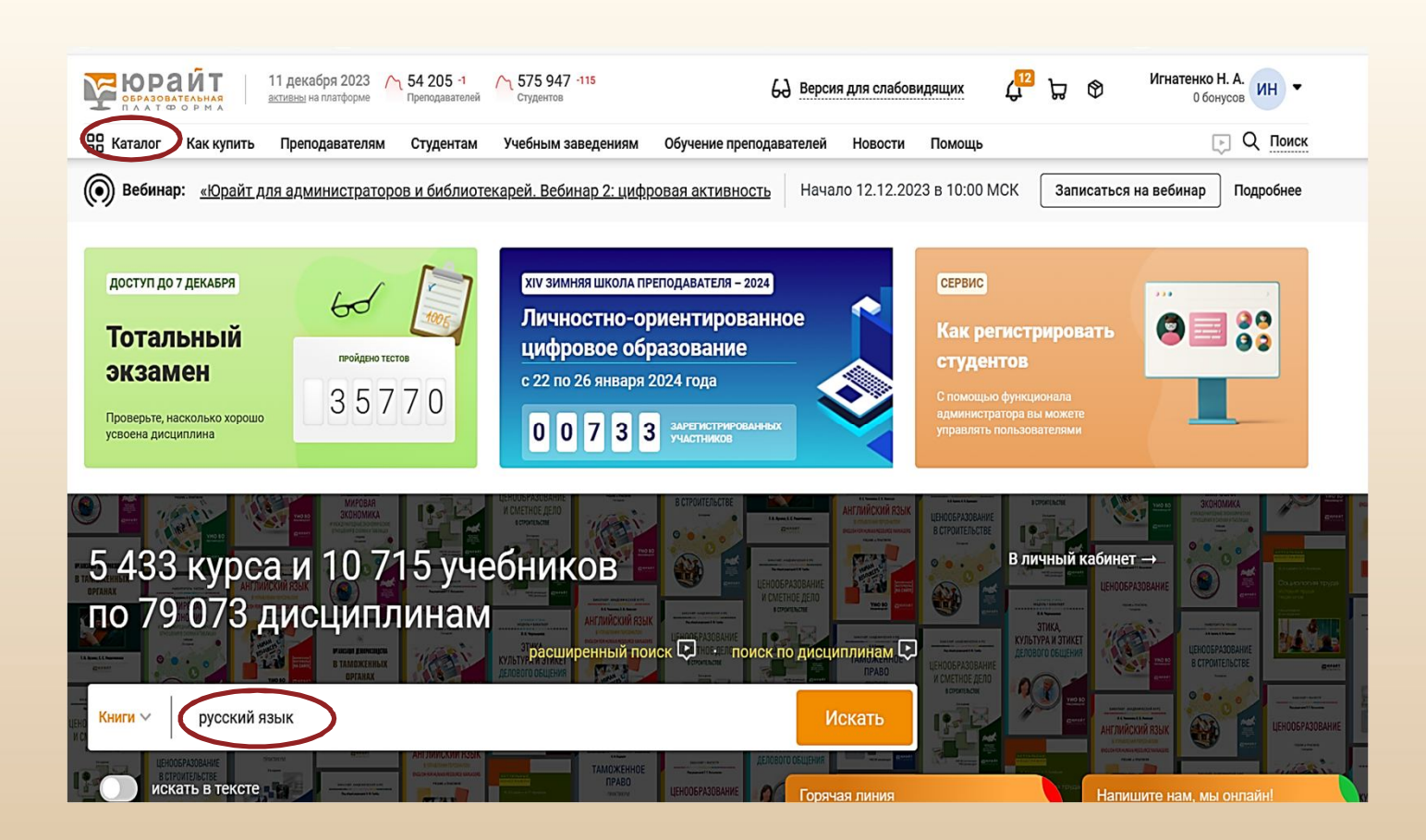

Поиск можно вести по каталогу, либо с помощью поисковой строки.

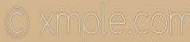

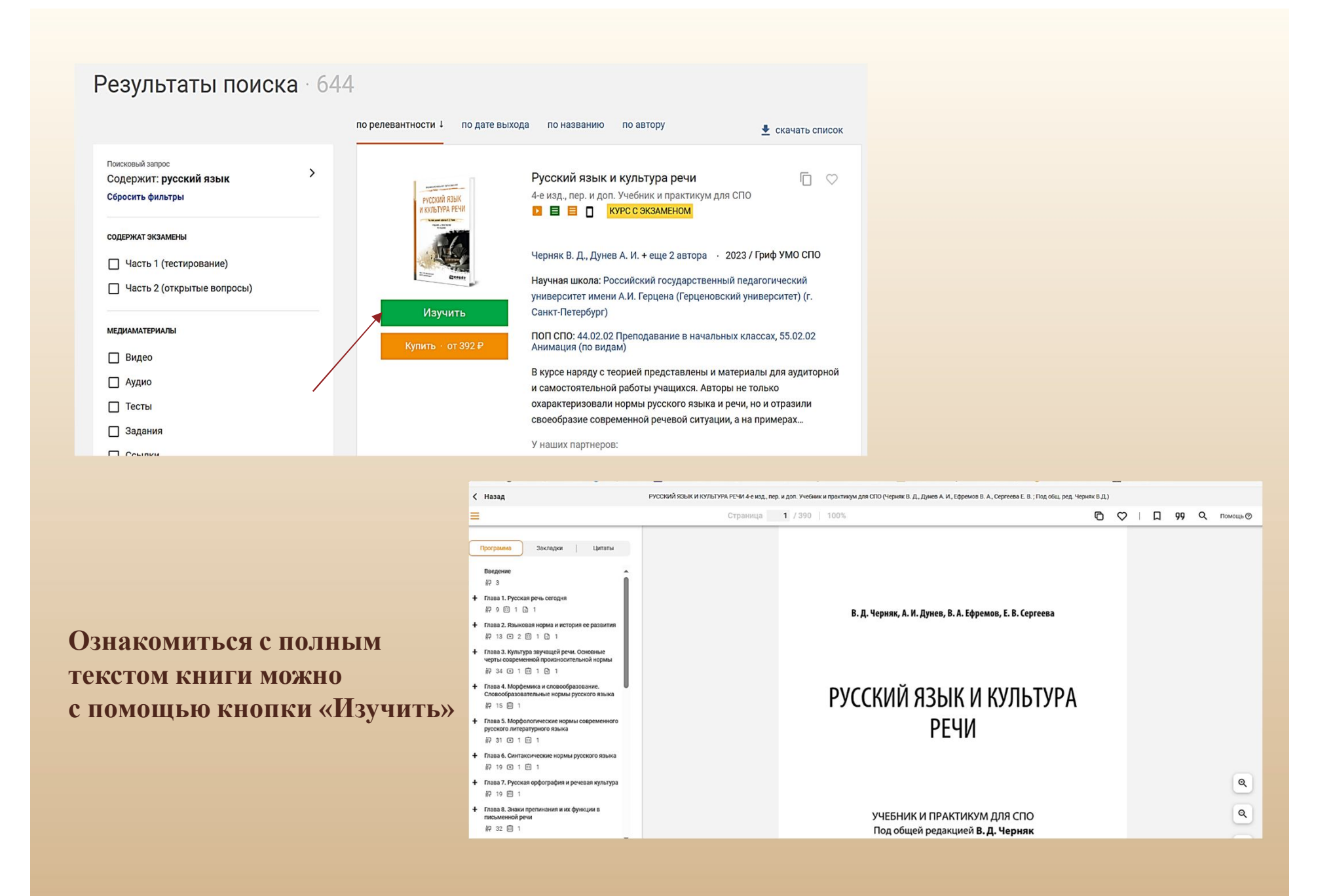

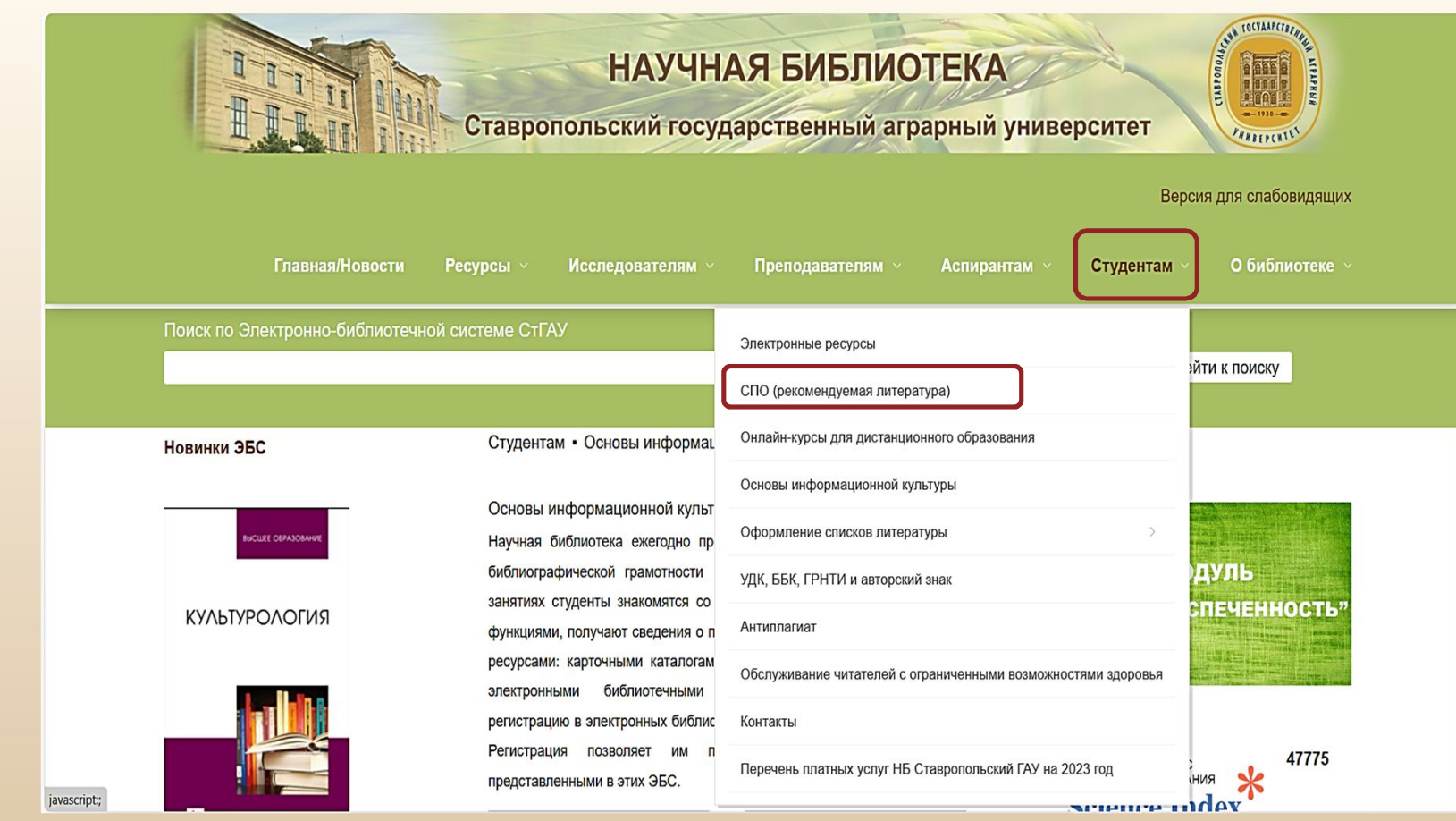

**На сайте библиотеки в разделе студентам представлена рекомендуемая литература для среднего профессионального образования.**

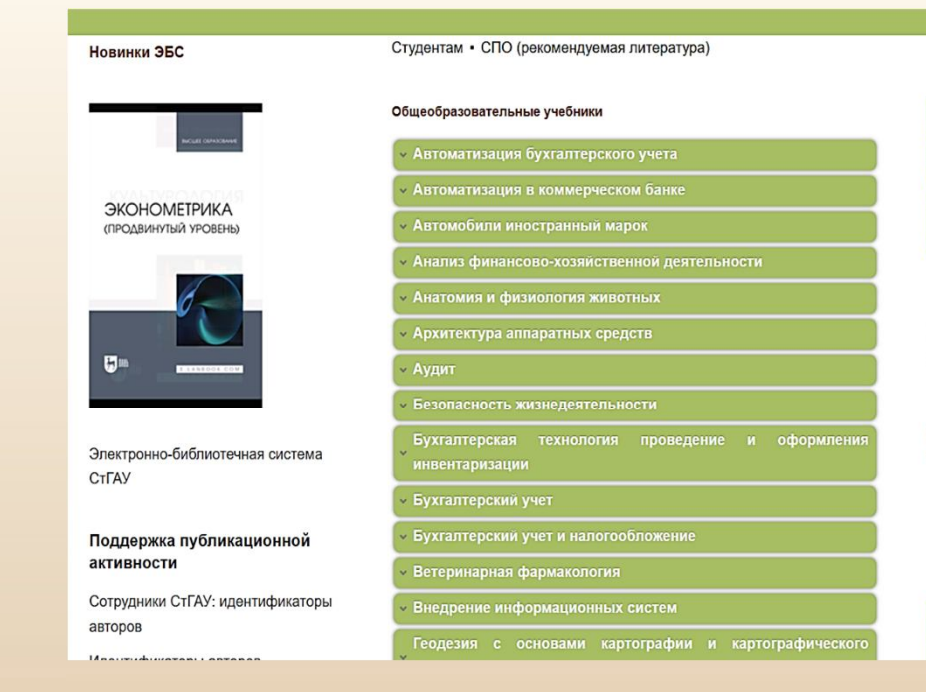

Выбрав из списка необходимую дисциплину, можно ознакомиться с перечнем подобранных источников, в описании которых дана ссылка на полный электронный текст.

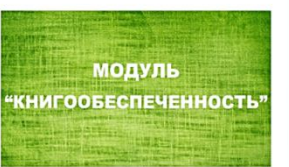

РОССИЙСКИЙ ИНДЕКС<br>НАУЧНОГО ЦИТИРОВАНИЯ

**Science Ind** 

47775

Бухгалтерский учет

Бухгалтерский учет и налогообложение

**Ветеринарная фармакология Scopus** 

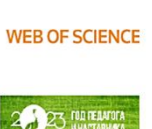

ЭБС «Лань»: Ващекин, Е. П. Ветеринарная рецептура : учебное пособие для спо / Е. П. Ващекин, К. С. Маловастый. - 2-е изд., стер. - Санкт-Петербург : Лань, 2021. - 240 с. -ISBN 978-5-8114-7831-6. - Текст: электронный // Лань: электронно-библиотечная система. -URL: https://e.lanbook.com/book/166351

**ЭБС «Лань»: Конопельцев. И. Г. Гормоны и их применение в ветеринарии**: учебное пособие / И. Г. Конопельцев, А. Ф. Сапожников. — Санкт-Петербург : Лань, 2020. — 192 с. — ISBN 978-5-8114-5470-9. - Текст: электронный // Лань: электронно-библиотечная система. -URL: https://e.lanbook.com/book/143121

ЭБС «Лань»: Королев, Б. А. Фитотоксикозы домашних животных : учебное пособие / Б. А. Королев. — Санкт-Петербург : Лань, 2020. — 352 с. — ISBN 978-5-8114-5961-2. — Текст : электронный // Лань : электронно-библиотечная система.  $\mathsf{HR}$ https://e.lanbook.com/book/146910

ЭБС «Лань»: Набиев, Ф. Г. Современные ветеринарные лекарственные препараты справочник / Ф. Г. Набиев, Р. Н. Ахмадеев. - 2-е изд., перераб. - Санкт-Петербург : Лань, 2022. - 816 с. - ISBN 978-5-8114-1100-9. - Текст : электронный // Лань : электроннобиблиотечная система. - URL: https://e.lanbook.com/book/210626

ЭБС «Лань»: Ветеринарная рецептура с основами технологии лекарств : учебное пособие для вузов / В. И. Слободяник, Н. В. Мельникова, В. А. Степанов, Л. В. Ческидова. -3-е изд., стер. - Санкт-Петербург : Лань, 2021. - 168 с. - ISBN 978-5-8114-7346-5. - Текст : электронный // Лань : электронно-библиотечная система.  $\overline{\phantom{a}}$ URL:

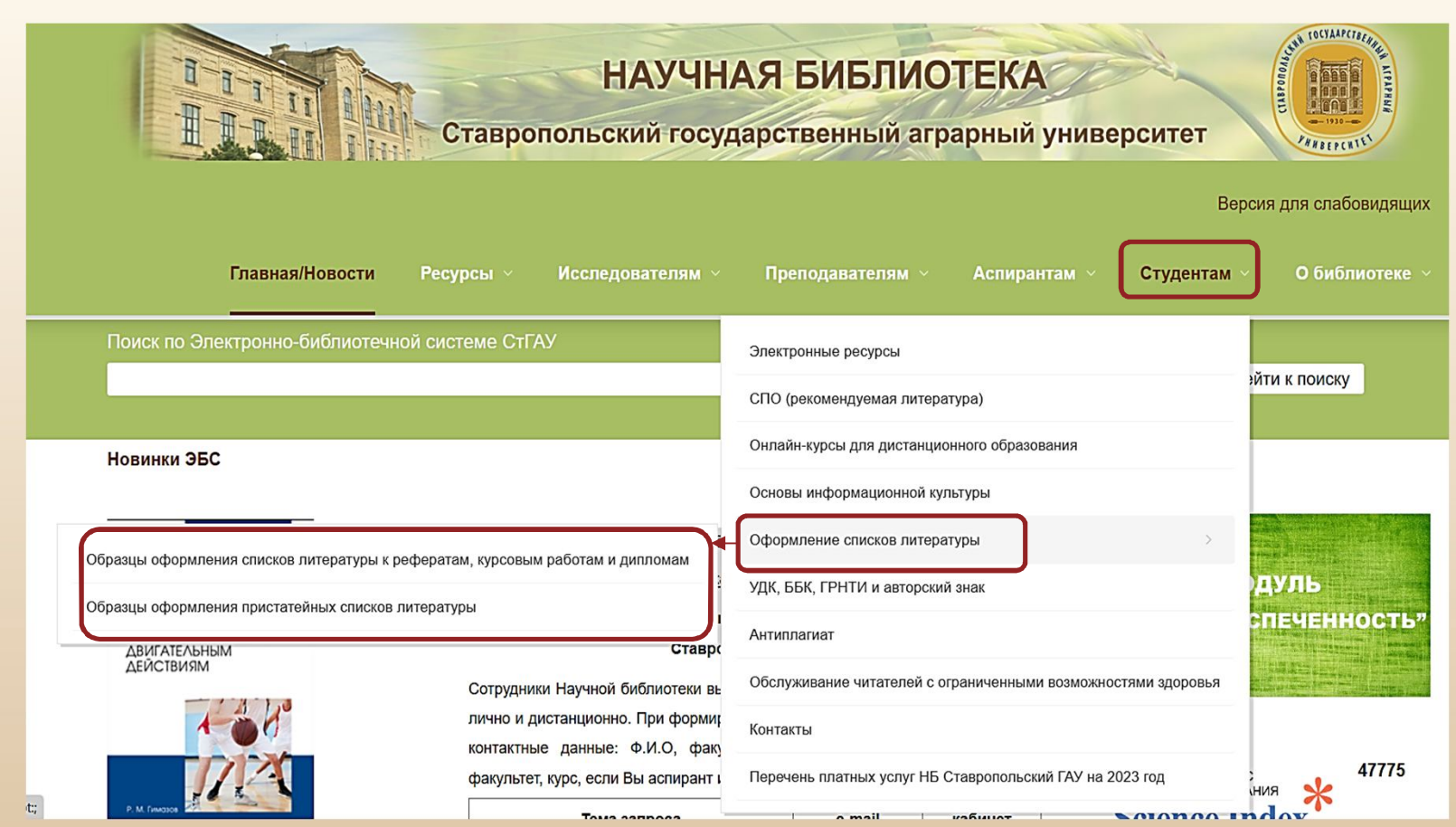

**В разделе «Студентам» можно ознакомиться с образцами оформления списков литературы к научным работам.**

Аспирантам • Оформление результатов научной работы • Исспелователям • Образцы библиографического описания локумента

Образцы описания документов по ГОСТу Р 7.0.100-2018

#### Библиографическая запись. Библиографическое описание.

#### Общие требования и правила составления

#### Законодательные материалы

Российская Федерация. Законы. Об общих принципах организации местного самоуправления в Российской Федерации : Федеральный закон № 131-ФЗ. -Москва: Проспект; Санкт-Петербург: Кодекс, 2017. - 158 с.

Российская Федерация. Законы. О ратификации Конвенции о правовом статусе Каспийского моря: Федеральный закон от 01.10.2019 г. №329-ФЗ // Собрание законодательства Российской Федерации. - 2019. - Вып. № 40. - Ст. 5489.

Российская Федерация. Президент (2018- ... ; В. государственной поддержки лиц, проявивших выдающи Президента РФ от 07.12.2015 N 607 (ред. от 18.11.201! правовой системы «Консультант Плюс» (дата обращения Российская Федерация. Правительство. О государственн информационной системе "Управление" : Постановлени 25.12.2009 N 1088 (с изменениями и дополнениями) правовой системы «Гарант» (дата обращения: 29.11.2019

Библиографическое описание электронных ресурсов

План мероприятий по повышению эффективности госпрограммы «Доступная среда» // Министерство труда и социальной защиты Российской Федерации : официальный сайт. - 2017. - URL: https://rosmintrud.ru/docs/1281 (дата обращения: 08.04.2017).

Бахтурина, Т. А. От MARC 21 к модели BIBFRAME: эволюция машиночитаемых форматов Библиотеки конгресса США : [презентация : материалы Международной научно-практической конференции «Румянцевские чтения 2017», Москва, 18-19 апреля 2017 г.] / Т. А. Бахтурина // Теория и практика каталогизации и поиска библиотечных ресурсов : электронный журнал. - URL: http://www.nilc.ru/journal/. - Дата публикации: 21 апреля 2017.

Чухирь, И. Н. Количественные признаки риса, контролирующие урожайность и их наследование / И. Н. Чухирь, Л. В. Есаулова, Н. П. Чухирь // Политематический сетевой электронный научный журнал Кубанского государственного аграрного университета. - 2019. - № 151. - С. 15-23. - URL: http://ei.kubagro.ru/2019/07/pdf/02.pdf. - Дата публикации: 30 сентября 2019 года.

Порядок присвоения номера ISBN // Российская книжная палата : [сайт]. - 2018. - URL: http://bookchamber.ru/isbn.html (дата обращения: 22.05.2018)

Ценностная детерминация инновационного поведения молодежи в контексте культурно-средовых различий / М. С. Яницкий // Сибирский психологический журнал. - 2009. - № 34. - С. 26-37. - URL: https://elibrary.ru/item.asp? id=13024552 (дата обращения: 29.05.2018).

#### Источники из ЭБС

Джикович, Ю. В. Практический маркетинг : учебное пособие / Ю. В. Джикович, А. А. Арефьева, Е. Е. Вольнов ; под редакцией Г. С. Никифорова. - Санкт-Петербург : Лань, 2019. - 140 с. // Электронно-библиотечная система «Лань»

#### Книги

#### С 1 автором

Вайцеховская, С. С. Методические указания по изучению дисциплины «Основы предпринимательской деятельности» : для бакалавров факультета социальнокультурного сервиса и туризма направления 43.03.01 «Сервис», 43.03.02 «Туризм» / С. С. Вайцеховская; Ставропольский государственный аграрный университет. - Ставрополь, 2018. - 359 КБ.

#### С 2-мя авторами

Аносова, Т. Г. Технологии комфорта : учебное пособие / Т. Г. Аносова, Ж. Танчев. - Екатеринбург : УрфУ, 2016. - 72 с.

#### С 3-мя авторами

Синяева, И. М. Маркетинг в предпринимательской деятельности : учебник / И. М. Синяева, С. В. Земляк, В. В. Синяев; под ред. Л. П. Дашкова. - 5-е изд. -Москва: Дашков и К\*, 2017. - 266 с.

#### С 4-мя авторами

ний обмоток силовых трансформаторов : методические кко. Е. А. Вахтина. Ш. Ж. Габриелян. Л. Ф. Маслова: рственный аграрный университет. - Ставрополь: АГРУС.

#### Более 4-х авторов

плектуальные информационные системы и среды : Швецов, А. А. Суконщиков, Д. В. Кочкин [и др.];

В Научной библиотеке проходят Дни бухгалтера, приуроченные к профессиональному празднику. Подробнее..

#### 5 декабря 2023

Подготовлена новая виртуальная выставка "Готовим диссертацию. В помощь аспирантам и соискателям". Подробнее..

#### 4 декабря 2023

В декабре компания «Антиплагиат» продолжает проведение открытых обучающих вебинаров для авторов: студентов, магистрантов, аспирантов, соискателей учёной степени. Подробнее..

#### 27 ноября 2023

ЭБС Лань пополнила свою коллекцию новыми книгами. Список профильных новинок можно посмотреть по ссылке.

#### 21 ноября 2023

Коллектив Научной библиотеки СтГАУ отметил отметил юбилей главного библиотекаря Афанасенко Ирины Владимировны. Подробнее..

#### 20 ноября 2023

В ноябре компания «Антиплагиат» продолжает проведение открытых обучающих вебинаров для авторов: студентов, магистрантов, аспирантов, соискателей учёной степени. Подробнее..

#### 13 ноября 2023

Вышел очередной бюллетень новых поступлений литературы в Научную библиотеку СтГАУ. Подробнее...

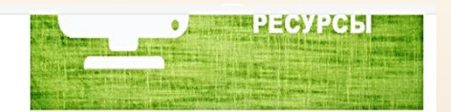

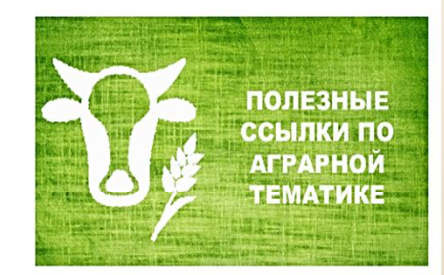

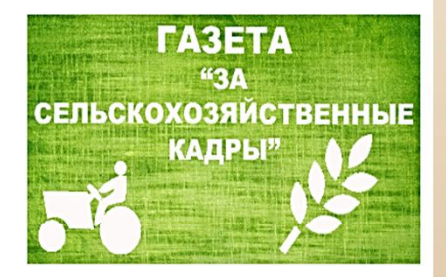

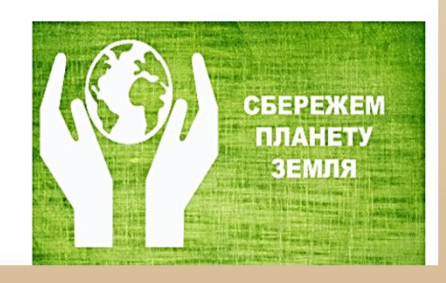

Новинки учебной литературы Новинки художественной литературы Периодические издания

Журнал "Вестник АПК Ставрополья" Журнал "Исследование проблем

экономики и финансов"

СтГАУ в средствах СМИ

Музей редких изданий

Виртуальные выставки

Биобиблиографические указатели трудов ученых СтГАУ

Библиографические указатели (тематические)

Задать вопрос библиографу

Новости

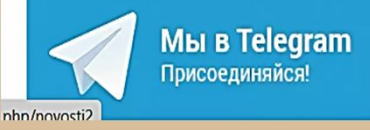

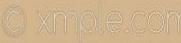

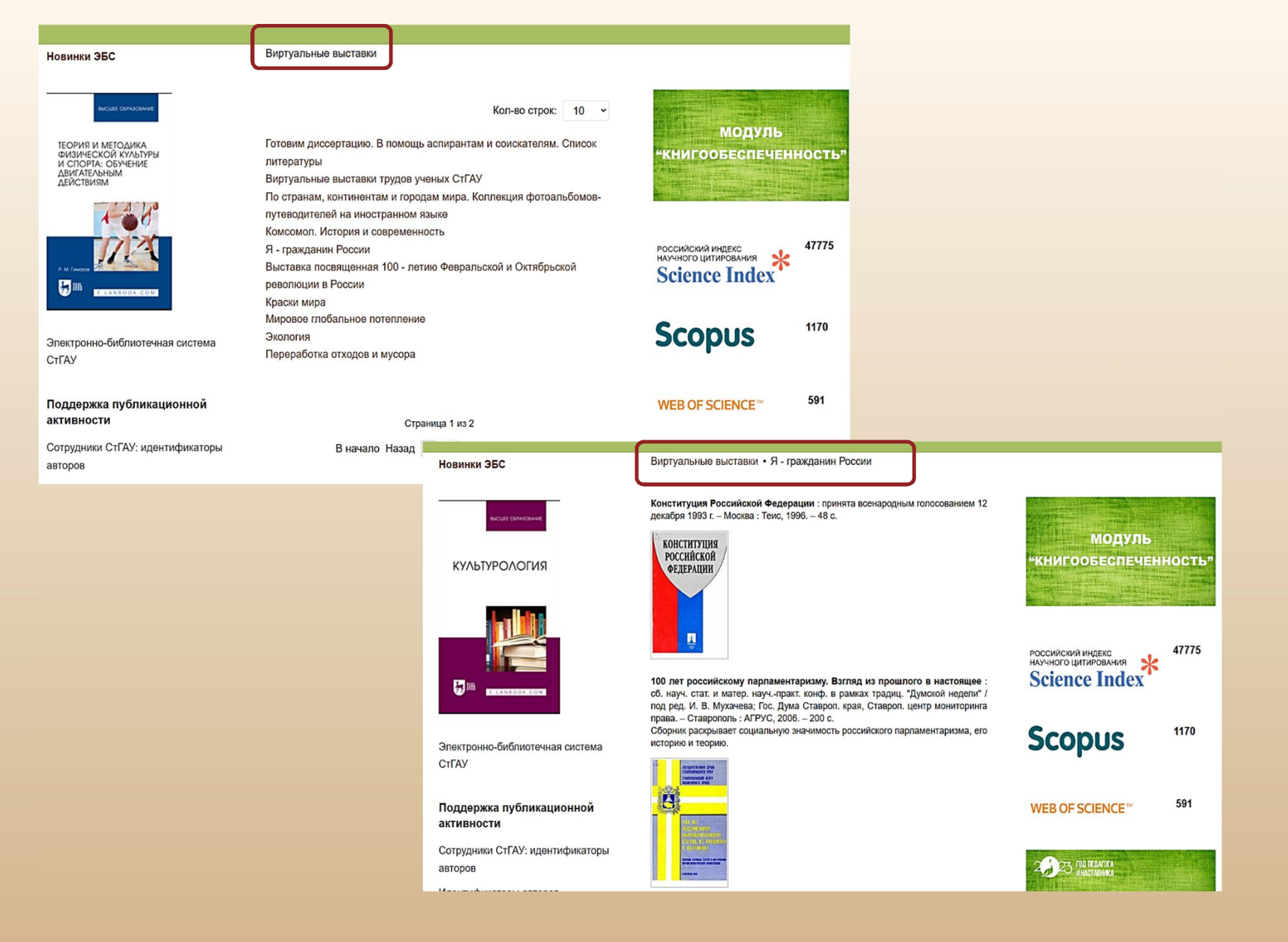

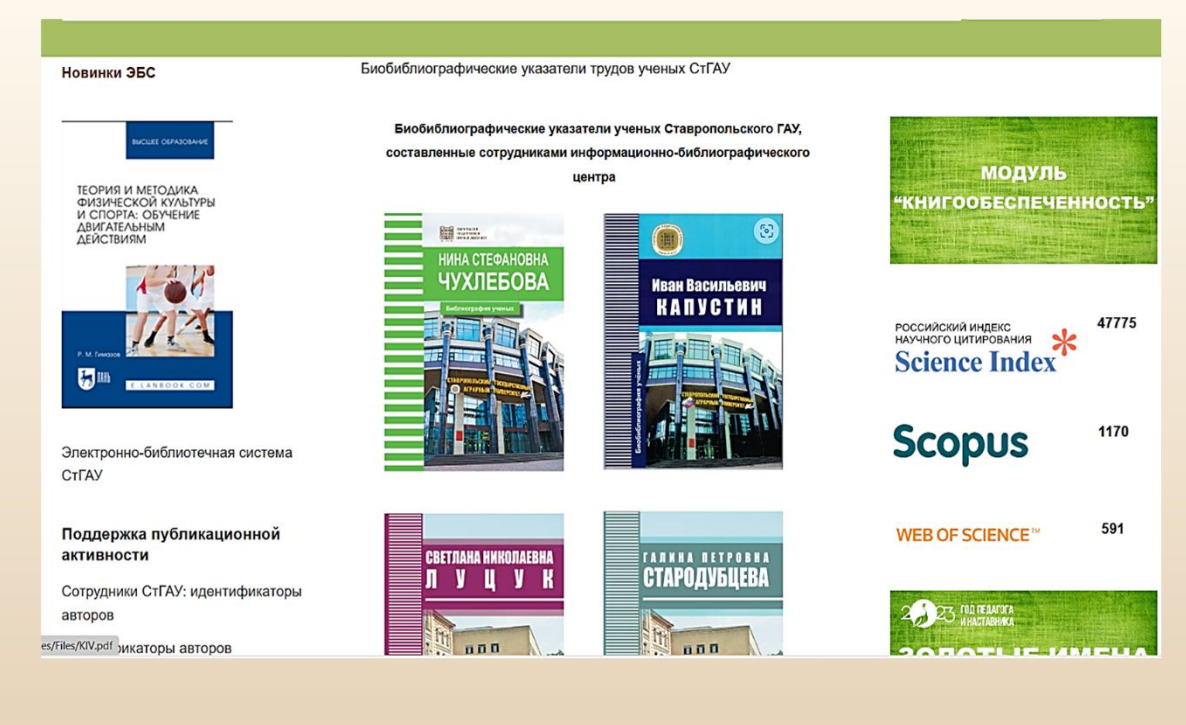

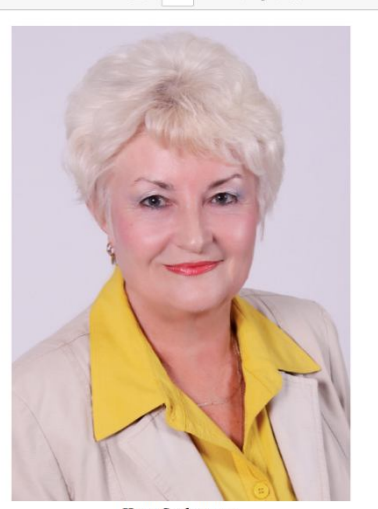

Нина Стефановна **ЧУХЛЕБОВА** .<br>Кандидат сельскохозяйственных наук, доцент,<br>тный работник агропромьшленного комплекса Росси

#### КРАТКИЙ ОЧЕРК НАУЧНОЙ, ПЕДАГОГИЧЕСКОЙ И ОБЩЕСТВЕННОЙ ДЕЯТЕЛЬНОСТИ Н. С. ЧУХЛЕБОВОЙ

#### Научная деятельность

Чухлебова Нина Стефановна – кандидат сельскохозяйственных наук (1991), доцент кафедры ботаники и физиоло-тин растенный (1992). За 52 года деятельности внесла вклад<br>гии растений (1992). За 52 года деятельности внесла вклад в развитие науки в окласти. научениого (Melilotus officinalis coproofpasuos донника лекарственного (Melilotus officinalis (L.) Pall.) двудетней жизненной формы и донника белого (Melilotus albus (Medik)) однолетней жизнен союзного института растениеводства им. Н. И. Вавилова; создания новых сортов донника лекарственного - Резерв (1995) дания новых сортов допника лекарственного – гостра (чуву)<br>и Донче (2015); донника белого однолетиего – сорт Ставро-<br>польский (2022); разработки технологии возделывания со-<br>ртов донника в условиях Северо-Кавказского регион

Н. С. Чухлебова родилась в селе Камбулат Туркменского района Ставропольского края в 1948 году. После окончания имолы в 1966 году оформлена рабочей в Прудовскую МЖС.<br>В 1966 году оформлена рабочей в Прудовскую МЖС.<br>В 1966-1971 годах студентка факультета защиты растений Ставропольского сельскохозяйственного института.

В 1971 году получила специальность «ученый агроном», ква-лификация - защита растений, по распределению комиссии лирикация – защита расскити, по распределению компесии<br>вуза во главе с ректором Ставропольского сельскохозяй-<br>ственного института (СХИ) Виктором Ивановичем Лисуно-<br>вым оставлена для работы в Ставропольском сельскохозяйственном институте.<br>В 1971-1972 годах работала в должности техника, затем

 $\begin{array}{cccccccccc} \texttt{GryM-IV-yZ-10gA} & \texttt{pQqM0101a} & \texttt{pQM0010} & \texttt{ICAM010} & \texttt{ICAM010} \\ \texttt{CTapIUCTO-130fQQ14173} & \texttt{OILH1010} & \texttt{IDJJK100} & \texttt{TGPIUICTO} & \texttt{IDPT0JQ18173} \\ \texttt{B} & \texttt{1972} & \texttt{TOJIV} & \texttt{IPPEBEQ181} & \texttt{H10} & \texttt{J0JK100} & \texttt$ декана факультета общественных профессий СХИ.

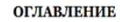

Краткий очерк научной, педагогической и общественной деятельности Н. С. Чухлебовой ..... 5

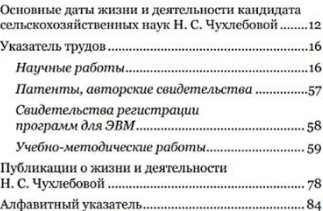

# **Обслуживание студентов в научной библиотеке:**

- **Сдача/получение/замена печатных изданий – читальный зал (214 ауд.)**
- **Копирование, сканирование, распечатка документов – читальный зал (214 ауд.)**
- **Справочно-библиографическая информация (помощь при поиске литературы, работе с базами данных, оформлению списка использованной литературы по ГОСТу) – Центр библиографической и наукометрической информации (213 ауд.)**
- **Присвоение индексов УДК, ББК – Центр библиографической и наукометрической информации (213 ауд.)**

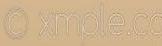